Министерство образования и науки Российской Федерации Федеральное государственное бюджетное образовательное учреждение высшего профессионального образования «Саратовский государственный университет имени Н.Г.Чернышевского» **Lapatorie Replies in the USA CARDING REPLACE** 

Балашовский институт (филиал)

Ю. А. Филатов

# **Лабораторный практикум по основам микроэлектроники**

Учебно-методическое пособие

для студентов по направлению 050100 «Педагогическое образование», профиль «Информатика» и по направлению 201000 «Биотехнические системы и<br>технологии», профиль «Биомедицинская инженерия»<br> $\sim$ технологии», профиль «Биомедицинская инженерия»

УДК 621.396.6 ББК 32.844я73  $\Phi$  51

Учебно-методическое пособие доцента кафедры физики и информационных технологий Балашовского института Саратовского университета кандидата физико-математических наук Филатова Юрия Александровича, созданное на основе курса лекций, предназначено для студентов по направлению 050100 «Педагогическое образование», профиль «Информатика» и направлению 201000 «Биотехнические системы и технологии», профиль «Биомедицинская инженерия». Оно призвано ориентировать студентов в главнейших направлениях микроэлектроники, таких как конструирование и разработка элементарной базы микропроцессорной техники. Настоящее пособие представляет собой своеобразное дополнение к существующим учебникам и программам, в нѐм студент найдет подробные описания лабораторных работ и методические рекомендации по их выполнению. В каждом описании имеется список литературы для самостоятельной работы.  $\label{eq:20} \begin{array}{ll} \textbf{V=66} \text{no-mero}, \textbf{r=66} \text{no-mero}, \textbf{r=66} \text{no-mero}, \textbf{r=66} \text{no-mero}, \textbf{r=7} \text{no-hero}, \textbf{r=8} \text{no-hero}, \textbf{r=8} \text{no-hero}, \textbf{r=8} \text{no-hero}, \textbf{r=8} \text{no-hero}, \textbf{r=8} \text{no-hero}, \textbf{r=8} \text{no-hero}, \textbf{r=8} \text{no-hero}, \textbf{r=8}$ 

Рекомендуется к опубликованию в электронной библиотеке кафедрой физики и информационных технологий Балашовского института (филиала) Саратовского государственного университета имени Н.Г.Чернышевского.

Работа представлена в авторской редакции.

© Филатов Ю.А., 2012

# СОДЕРЖАНИЕ

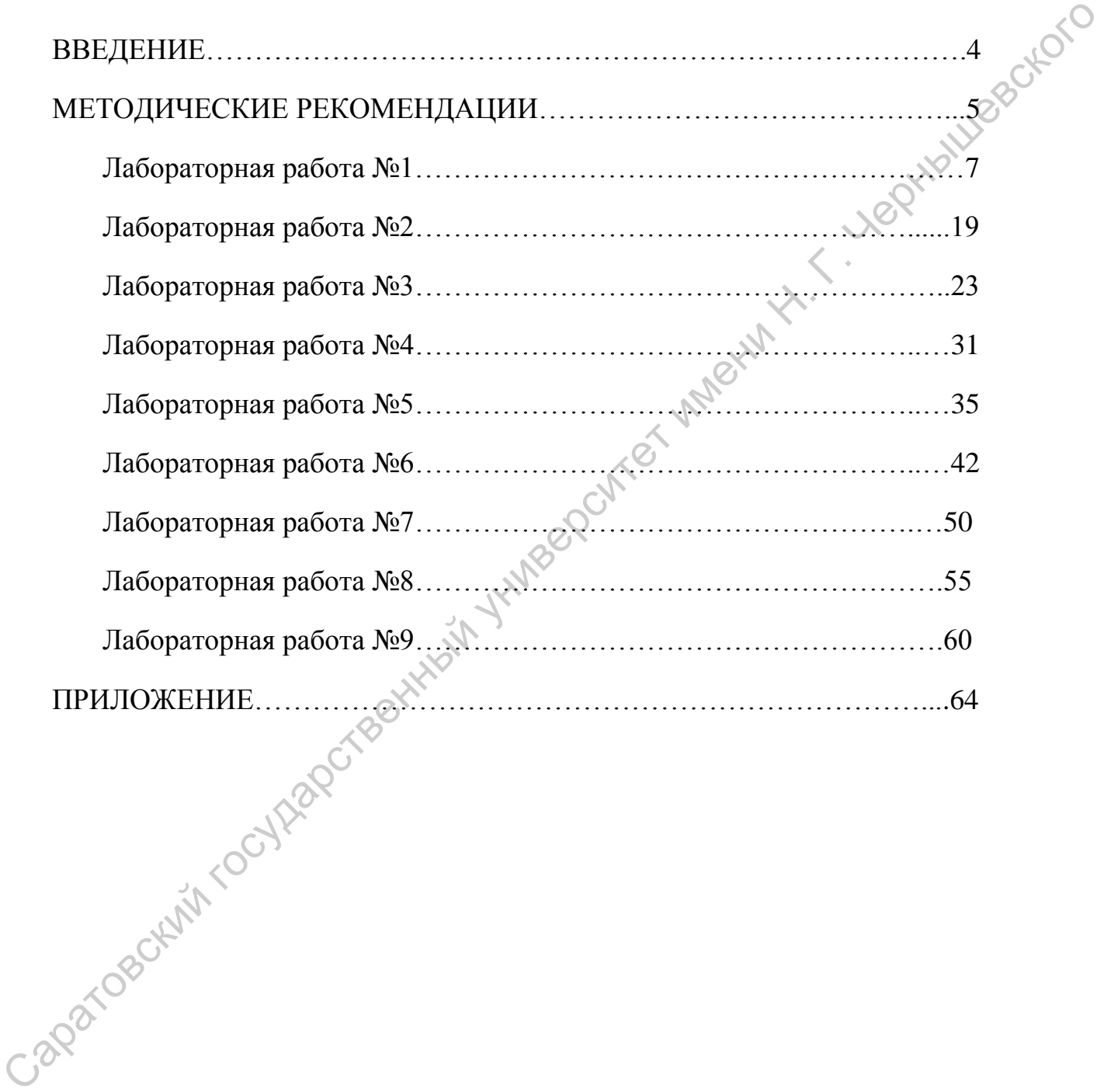

#### ВВЕДЕНИЕ

Настоящее учебно-методическое пособие написано на основе реальных лабораторных работ, которые используются в учебном процессе. Оно предназначено для реализации учебных программ "Основы микроэлектроники" для студентов по направлению 050100 «Педагогическое образование», профиль «Информатика» и "Электроника и микропроцессорная техника" по направлению 201000 «Биотехнические системы и технологии», профиль «Биомедицинская инженерия».

 На лабораторные работы по учебной программе "Основы микроэлектроники" отводится двадцать учебных часов, а по учебной программе "Электроника и микропроцессорная техника" – восемнадцать учебных часов. При этом лабораторный практикум для Биомедицинских инженеров является продолжением цикла лабораторных исследований с пятого семестра, где они изучали характеристики и параметры радиоэлектронных приборов, и работу электронных усилителей.

 Настоящее электронное учебно-методическое пособие имеет свою специфику. Во-первых, оно составлено с таким расчетом, что каждая лабораторная работа представлена в виде самостоятельного законченного блока со списком литературы, который может быть распечатан в виде описания к конкретной лабораторной работе. Во-вторых, при подготовке к занятиям студент может копировать на электронный носитель текст описания вне зависимости от номера работы. Это связано с тем, что, обычно, студенты разбиваются на группы из двух человек, которые выполняют конкретную работу. Поэтому первое занятие всего цикла для отдельной группы может не совпадать с порядковым номером лабораторной работы. для студентов по направлению 050100 «Педагогическое образование»<br>
профиль «Информатика» и "Электроника и микропронессорная техника" по<br>
направлению 201000 «Биотехнические системы и технологию, профиль «Биомедицинская инж

 Автор выражает признательность студентам-физикам физикоматематического факультета Киселеву В.В. (выпускник БИ СГУ 2007г.) и

Сергееву А.С. (выпускник БИ СГУ 2009г.) за активную работу по изготовлению учебных стендов к лабораторным работам.

#### МЕТОДИЧЕСКИЕ РЕКОМЕНДАЦИИ

 Лабораторные работы рассчитаны на два учебных часа. Кроме того по два часа отводится на самостоятельную работу при подготовке к занятию. На первом занятии проводится инструктаж по технике безопасности. Он включает в себя правила работы с приборами, правила пожаро- и электробезопасности.

 Каждая лабораторная работа имеет свою специфику. Поэтому при подготовке и выполнении работы необходимо придерживаться следующего. Лабораторная работа (ЛР) №1. "Проверка полупроводниковых приборов". Здесь необходимо научиться пользоваться различного рода пробниками, авометрами и омметрами для определения электрической цепи "на обрыв" и проводимость. ЛР №2. " Изучение методов монтажа радиоэлектронных устройств". Здесь особое внимание надо уделить технике безопасности при работе с паяльником, флюсом и припоем. Научиться паять простейшие радиоэлектронные устройства.

 В лабораторных работах №3-№10 в начале описания умышленно не определены цели работы. Это сделано из тех соображений, что студент должен сам научиться формулировать цель и задачи, необходимые для ее реализации. ЛР №3. "Исследование работы логических элементов". В этой работе студент знакомится с основными логическими операциями и способами их реализации при помощи различных электронных компонентов: ключей, диодов, транзисторов. ЛР №4. " Исследование работы триггера". Здесь учащемуся надо не только спаять и проверить работу электрической схемы, но и познакомиться с ее электронным аналогом на стенде. ламоранири в распользование подделения зака, кулов с положивание и следуется на самостоятельную работу при подготовке к закитно. Набирают при подголирия и при подголирия и при подголирия работались с при подголирия с стр

 Лабораторные работы №5 – " Знакомство с цифровой микросхемой", №6 – " Исследование работы шифратора и дешифратора", №7 – " Исследование работы сумматора", №8 – "Исследование работы регистра" и №9 –

"Исследование работы счетчика электрических импульсов" проводятся на испытательных стендах. Здесь используются цифровые микросхемы серии К155, построенные на основных логических элементах. Студенту необходимо знать принцип построения логической цепочки, приводящей к конечному результату.

 В Приложении представлены фотографии некоторых испытательных стендов и блока питания "5В". Блоки питания к стендам изготовлены из зарядных устройств для мобильных телефонов. результату.<br>
В Приложении представлены фотографии некоторых испытательных<br>
стоидов и блока питания "5B". Блоки питания к стендам изготовлено" из<br>
зарядных устройств для мобильных телефонов.<br>
Оформление гетрации по каждой

Оформление тетради по каждой лабораторной работе должно содержать:<br>. Номер и название работы.<br>.. Цель работы.<br>.. Приборы и принадление

- 1. Номер и название работы.
- 2. Цель работы.
- 3. Приборы и принадлежности.
- 4. Описание краткой теории и методики эксперимента.
- 5. Электрические схемы в соответствии с заданием.
- 6. Таблицы с экспериментальными измерениями.
- 7. Графики, если это требуется.
- 8. Ответы на контрольные вопросы.
- 9. Выводы по результатам работы.

 Отчет по лабораторным работам представляется на каждом следующем занятии, после выпо<del>да</del>ения лабораторной работы.

#### **Лабораторная работа №1**

#### **Проверка полупроводниковых приборов**

**Цель работы:** проверить исправность полупроводниковых приборов с помощью омметра.

**Оборудование:** терморезисторы, фоторезисторы, полупроводниковые диоды,<br>ранзисторы, омметр.<br>**Кратист** транзисторы, омметр.

#### **Краткая теория.**

Наиболее отчетливо полупроводники отличаются от проводников характером электропроводимости от температуры. Измерения показывают, что у ряда элементов (кремний, германий, селен и др.) и соединений (PbS, CdS и др.) удельное сопротивление с увеличением температуры не растет, как у металлов, а, напротив, чрезвычайно резко уменьшается (рис.1). Такие вещества<br>называются полупроводниками. называются *полупроводниками*.

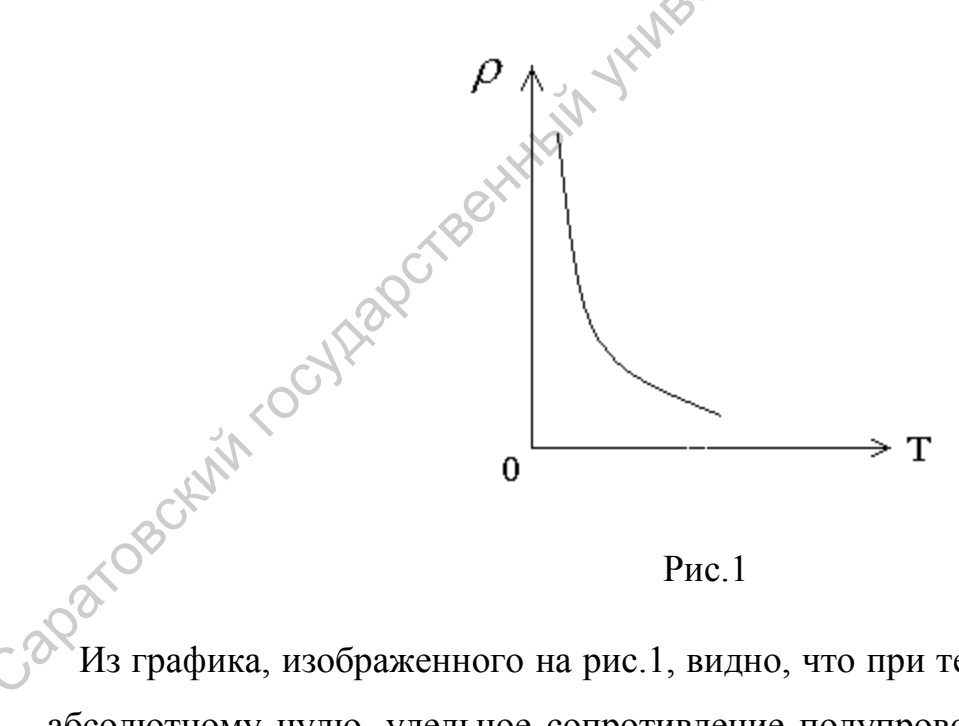

Рис.1

Из графика, изображенного на рис.1, видно, что при температурах, близких к абсолютному нулю, удельное сопротивление полупроводников, очень велико. Это означает, что при низких температурах полупроводник ведет себя как диэлектрик. По мере повышения температуры удельное сопротивление быстро уменьшается.

#### **Строение полупроводников.**

Чтобы понять механизм возникновения проводимости в полупроводниках, необходимо знать строение полупроводниковых кристаллов и природу связей, удерживающих атомы кристалла возле друг друга. Для примера рассмотрим кристалл кремния.

Кремний – четырехвалентный элемент. Это означает, что во внешней оболочке атома имеются четыре электрона, сравнительно слабо связанных с ядром. Число ближайших соседей каждого атома кремния также равно четырем. Плоская схема структуры кристалла кремния изображена на рис.2.

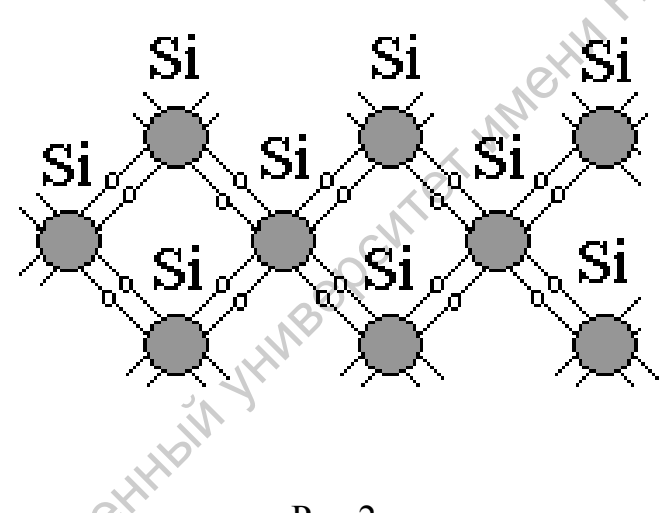

Рис.2

Взаимодействие пары соседних атомов осуществляется с помощью ковалентной связи. В образовании этой связи от каждого атома участвует по одному валентному электрону, которые отщепляются от атомов (коллективизируются кристаллом) и при своем движении большую часть времени проводят в пространстве между соседними атомами. Их отрицательный заряд удерживает положительные ионы кремния друг возле друга. Саратовский государственный университет имени <sup>Н</sup>. <sup>Г</sup>. Чернышевского

Не надо думать, что коллективизированная пара электронов принадлежит лишь двум атомам. Каждый атом образует четыре связи с соседними и любой валентный электрон может двигаться по одной из них. Дойдя до соседнего

атома, он может перейти к следующему, а затем дальше вдоль всего кристалла. Валентные электроны принадлежат всему кристаллу.

Парноэлектронные связи кремния достаточно прочны и при низких температурах не разрываются. Поэтому кремний при низкой температуре не проводит электрического тока. Участвующие в связи атомов валентные электроны прочно привязаны к кристаллической решетке и внешнее электрическое поле не оказывает заметного влияния на их движение. Аналогичное строение имеет кристалл германия.

#### **Электронная проводимость**

При нагревании кремния кинетическая энергия валентных электронов повышается и наступает разрыв отдельных связей. Некоторые электроны покидают свои «проторенные пути» и становятся свободными, подобно электронам в металле. В электрическом поле они перемещаются между узлами решетки, образуя электрический ток (рис.3) проводит электрического тока. Участвующие в сики атомо валентные электроно привязаны к кристаллической решетке и внешное электрическое поле не оказывает заменного влияния на их движение.<br>
Аналогичное строение имеет крист

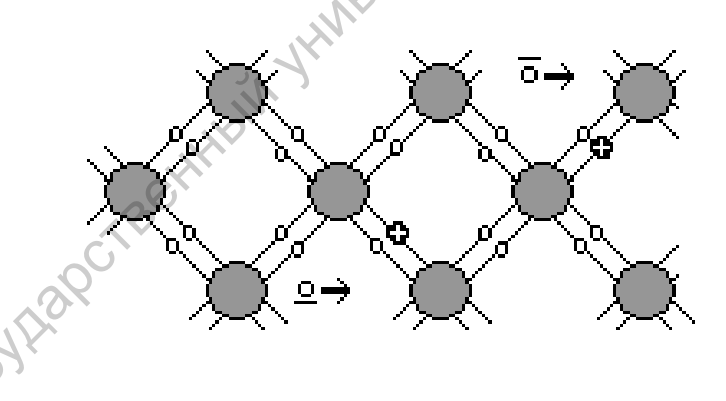

Рис.3

Проводимость полупроводников, обусловленную наличием у них свободных электронов, называют *электронной проводимостью.* По мере повышения температуры число разорванных связей и, значит, свободных электронов увеличивается. При нагревании от 300 до 700 К число свободных носителей заряда увеличивается  $10^{17}$   $1/m^3$  до  $10^{24}$   $1/m^3$ .

Это приводит к уменьшению сопротивления.

#### **Дырочная проводимость**

При разрыве связи образуется вакантное место с недостающим электроном. Его называют *дыркой.* В дырке имеется положительный избыточный заряд по сравнению с остальными, нормальными связями (рис.3).

Положение дырки в кристалле не является неизменным. Непрерывно происходит следующий процесс. Один из электронов, обеспечивающих связь атомов, перескакивает на место образовавшейся дырки и восстанавливает парноэлектронную связь, а там, откуда перескочил электрон, образуется новая дырка. Таким образом, дырка может перемещаться по всему кристаллу.

Если напряженность электрического поля в образце равна нулю, то перемещение дырок, равноценное перемещению положительных зарядов, происходит хаотически и потому не создает электрического тока. При наличии электрического поля возникает упорядоченное перемещение дырок и, таким образом, к электрическому току свободных электронов добавляется электрический ток, связанный с перемещением дырок. Направление движения дырок противоположно направлению движения электронов. Механизм электронной и дырочной проводимости поясняется на рис.4. Положение дырки в кристалле не является неизменным. Непрерывно происходит следующий процесс. Один из электронов, обеспечивающих дейский атомов, перескактнает на место образованителей дирки и восстандуются новая дирка. Та

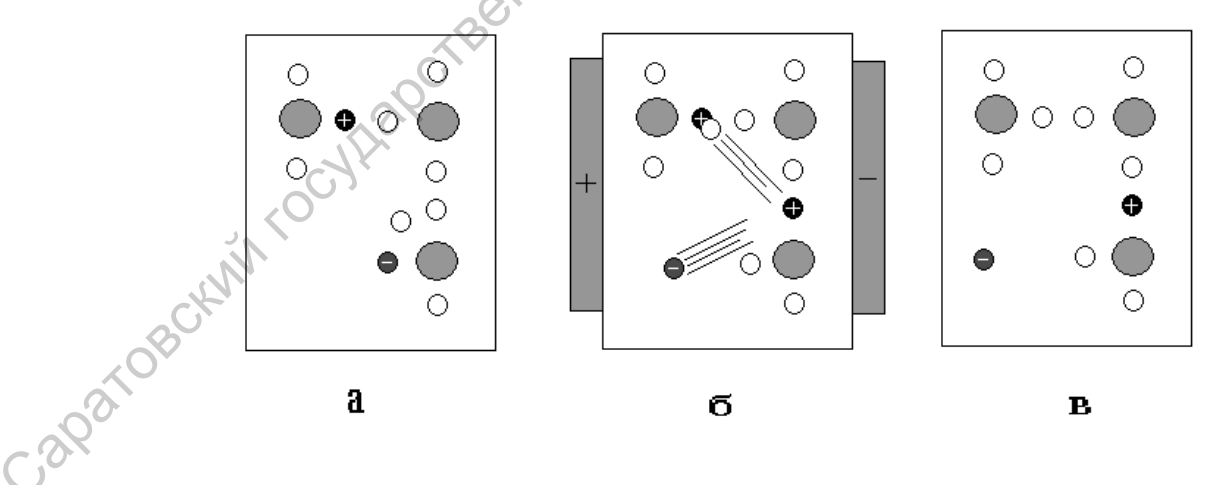

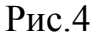

Механизм электронной и дырочной проводимости: в отсутствии внешнего поля имеется один свободный электрон (-) и одна дырка (+) (а). При наложении поля происходит перемещение электронов. Свободный электрон смещается

против напряженности поля. В этом направлении перемещается также один из связанных электронов (б). Это выглядит как перемещение дырки в направлении поля (в).

#### **Электрическая проводимость полупроводников при наличии примесей**

Собственная проводимость полупроводников, обычно, невелика, так как мало число свободных электронов. Существенная особенность полупроводников состоит в том, что при наличии примесей наряду с собственной проводимостью возникает дополнительная, примесная проводимость. Изменяя концентрацию примеси, можно значительно изменять число носителей заряда того или иного знака. Благодаря этому можно создавать полупроводники с преимущественной концентрацией либо отрицательно, либо положительно заряженных носителей.

**Донорные примеси.** Оказывается, при наличии примесей, например атомов мышьяка, число свободных электронов возрастает в много раз. Происходит это по следующей причине. Атомы мышьяка имеют по пять валентных электронов. Четыре из них участвуют в создании ковалентной связи данного атома с окружающими, например с атомами кремния. Пятый валентный электрон оказывается слабо связанным с атомом. Он легко покидает атом и становится свободным (рис.5).

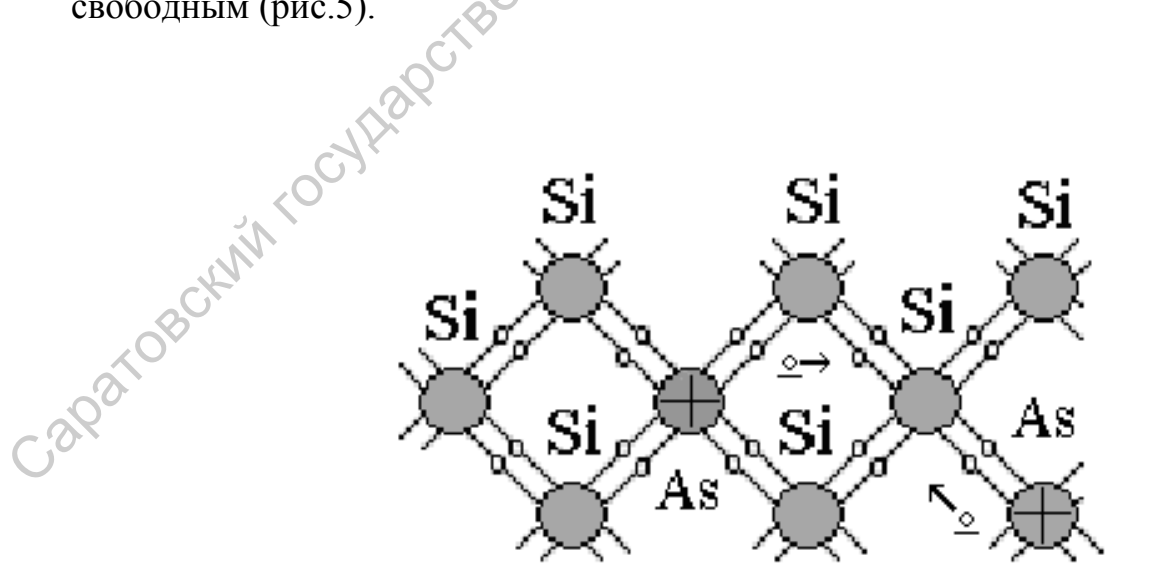

Рис.5.

Примеси, легко отдающие электроны и, следовательно, увеличивающие число свободных электронов, называют *донорными примесям.*

Полупроводники, имеющие донорную примесь, обладают большим числом электронов (по сравнению с числом дырок) и называются полупроводниками nтипа. В полупроводниках n-типа электроны являются основными носителями заряда, а дырки – неосновными.

**Акцепторные примеси.** Если в качестве примеси использовать индий, атомы которого трехвалентны, то характер проводимости полупроводника меняется. Теперь для образования нормальных парноэлектронных связей с соседями атому индия недостает электрона. В результате образуется дырка. Число дырок в кристалле равно числу атомов примеси (рис.6). Такого рода примеси называют акцепторными. тина. В полупроводниках в-типа электроны являются основными посителями<br>
заряда, а дырки – неосновными.<br> **Акценторике врическ**. Если в качестве примеси использования и сокретитель которого трехвалентны, по характер провод

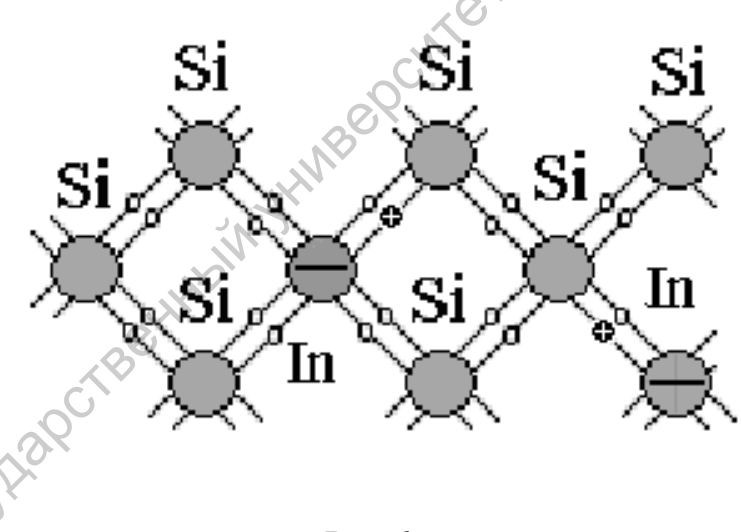

Рис.6

При наличии электрического поля дырки перемещаются по полю и возникает дырочная проводимость Полупроводники с преобладанием дырочной проводимости над электронной называют полупроводниками p-типа. Основными носителями заряда в полупроводнике p-типа являются дырки, а неосновными – электроны.

#### **Полупроводниковый диод**.

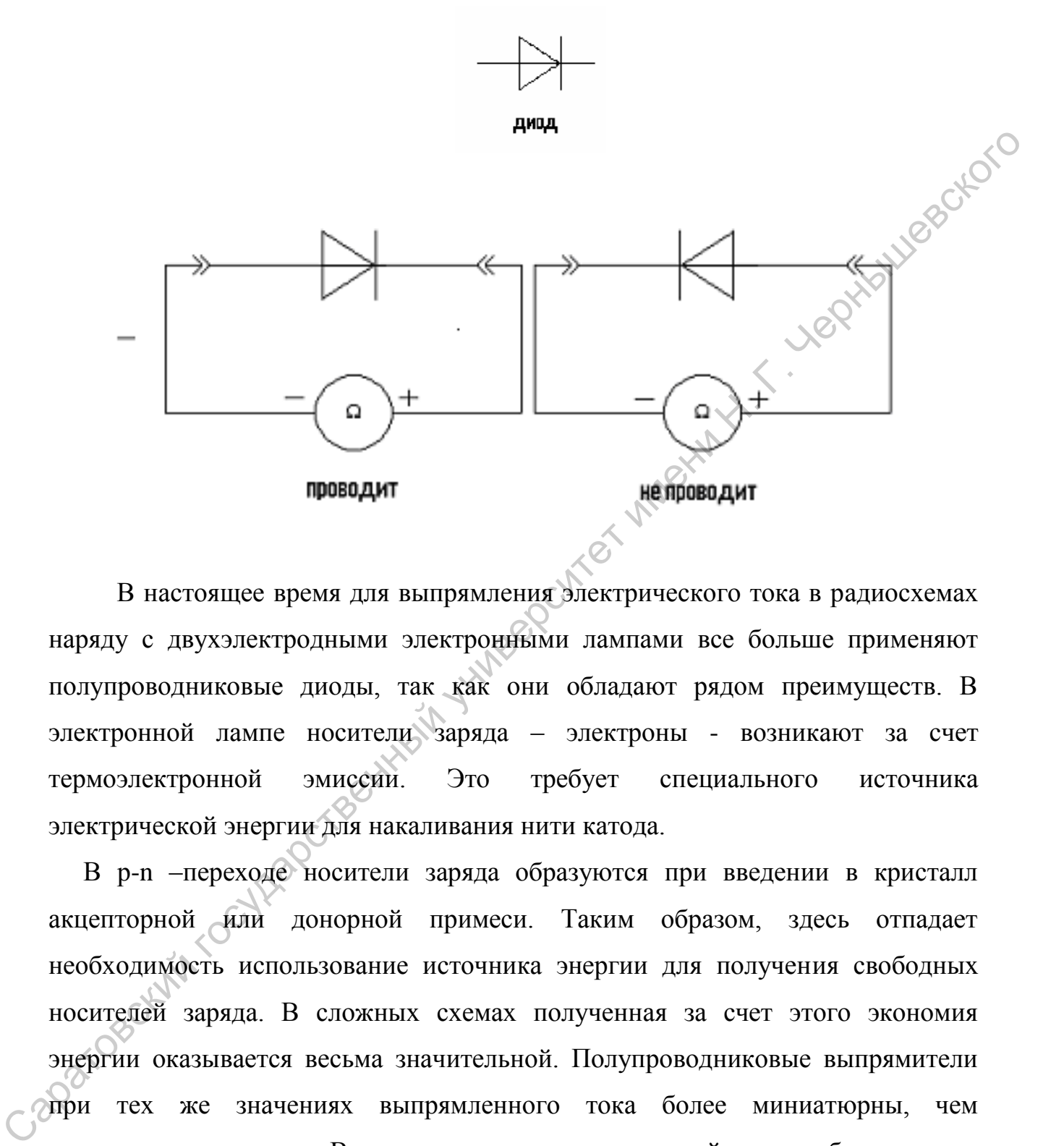

В настоящее время для выпрямления электрического тока в радиосхемах наряду с двухэлектродными электронными лампами все больше применяют полупроводниковые диоды, так как они обладают рядом преимуществ. В электронной лампе носители заряда – электроны - возникают за счет термоэлектронной эмиссии. Это требует специального источника электрической энергии для накаливания нити катода.

В p-n –переходе носители заряда образуются при введении в кристалл акцепторной или донорной примеси. Таким образом, здесь отпадает необходимость использование источника энергии для получения свободных носителей заряда. В сложных схемах полученная за счет этого экономия энергии оказывается весьма значительной. Полупроводниковые выпрямители при тех же значениях выпрямленного тока более миниатюрны, чем электронные лампы. Вследствие этого радиоустройства, собранные на полупроводниках, компактнее.

Отмеченные преимущества полупроводниковых элементов особенно существенны при использовании их в искусственных спутниках Земли, космических кораблях, электронно-вычислительных машинах.

Полупроводниковые диоды изготовляют из германия, кремния, селена и других веществ.

P-n переход не удается получить путем механического соединения двух полупроводников с различными типами проводимости, так как при этом получается слишком большой зазор между полупроводниками. Толщина же p-n перехода должна быть не больше межатомных расстояний.

Полупроводниковые выпрямители обладают высокой надежностью и имеют большой срок службы. Однако они могут работать лишь в ограниченном интервале температур (от  $-70$  до  $+125$ ).

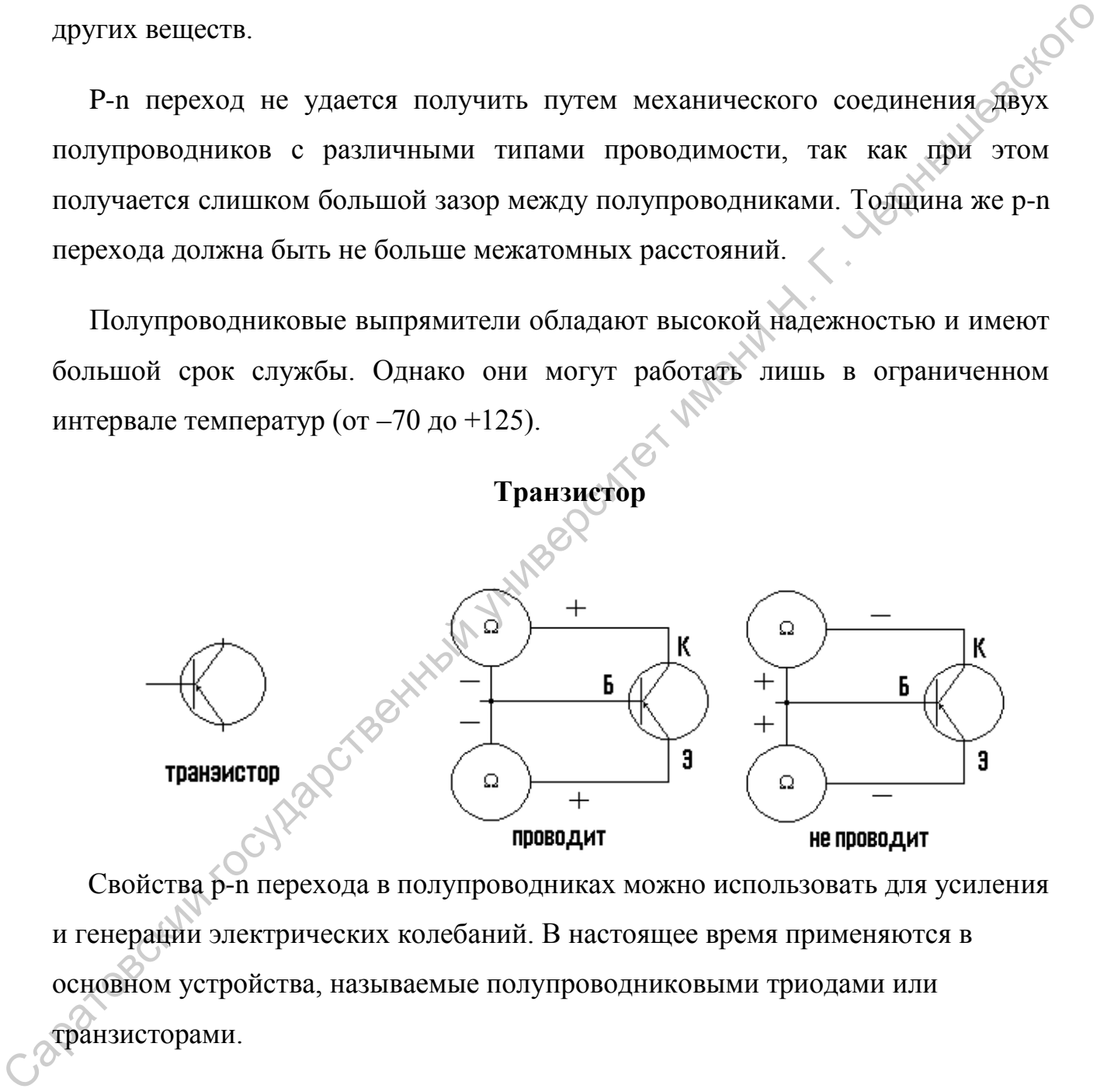

 Свойства p-n перехода в полупроводниках можно использовать для усиления и генерации электрических колебаний. В настоящее время применяются в основном устройства, называемые полупроводниковыми триодами или транзисторами.

В кристалле образуются 2 p-n-перехода, прямые направления которых противоположны. При создании напряжения между эмиттером и базой основный носители полупроводника p-типа – дырки – проникают в базу, где являются уже неосновными носителями. Поскольку толщина базы очень мала и

число основных носителей (электронов) в ней не велико, попавшие в неѐ дырки почти не рекомбинируют с электронами базы и проникают в коллектор за счет диффузии. Правый p-n-переход закрыт для основных носителей заряда базы – электронов, но не для дырок. В коллекторе дырки увлекаются электрическим полем и замыкают цепь. Сила тока, ответвляющегося в цепь эмиттера из базы, очень мала, так как площадь сечения базы в горизонтальной плоскости много меньше сечения в вертикальной плоскости.

Транзисторы получили чрезвычайно широкое распространение в технике. Они заменяют электронные лампы во многих электрических цепях научной, промышленной и бытовой аппаратуры. Портативные радиоприемники, использующие такие приборы, в обиходе называются транзисторами. Преимуществом транзисторов (также как и полупроводниковых диодов) по сравнению с электронными лампами является прежде всего отсутствие накаленного катода, потребляющего значительную мощность и требующего времени для его разогрева. Кроме того, эти приборы в десятки и сотни раз меньше по размерам и массе, чем электронные лампы. Работают они при более низких напряжениях. полем и замыкают цепи. Сила тока, ответиляющегося в цепь эмиттера из базы,<br>
очень мала, так как площаль сечения базы в горизонтальной плоскости много<br>
меньше сечения в кертикальной плоскости.<br>
— Транзисторы получили чрен

Недостатки: очень чувствительны к повышению температуры,

**Термисторы**

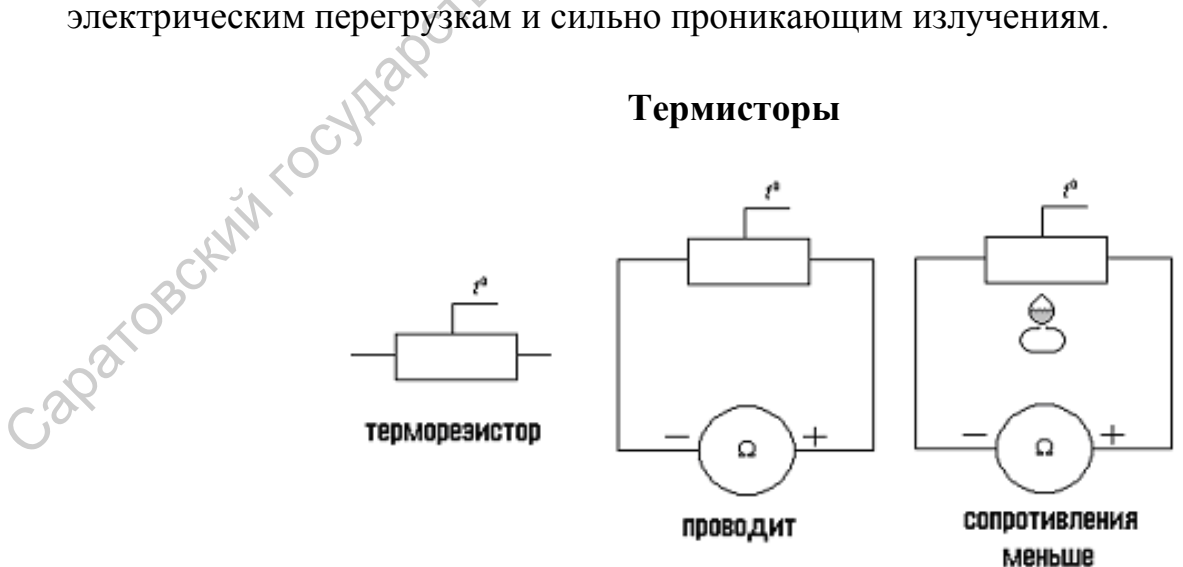

В полупроводниках электрическое сопротивление в значительной степени зависит от температуры. Это свойство используют для измерения температуры по силе тока в цепи с проводником. Такие приборы называют термисторами или терморезисторами.

Термисторы – одни из самых простых полупроводниковых приборов. Выпускаются термисторы в виде стержней, трубок, дисков, шайб и бусинок размером от нескольких микрометров до нескольких сантиметров.

Диапазон измеряемых температур большинства термисторов лежит в интервале от 170 до 570 К. Но существуют термисторы для измерения как очень высоких (около 1300 К), так и очень низких (около 4-80 К) температур.

Термисторы применяются для дистанционного измерения температуры, противопожарной сигнализации и т. д.

**Фоторезисторы**

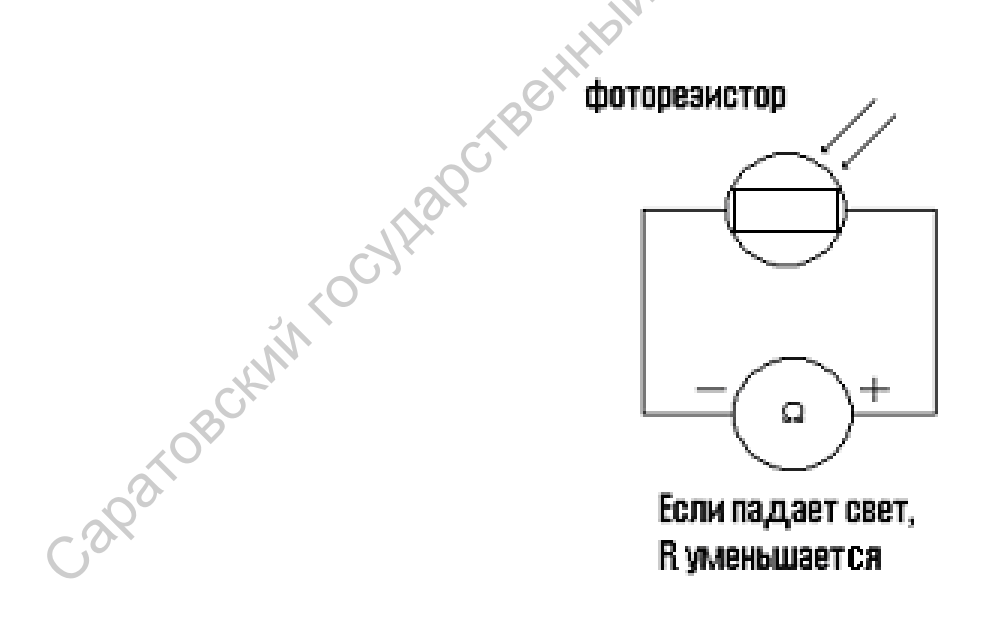

Электрическая проводимость повышается не только при нагревании, но и при освещении.

Электрическая проводимость возрастает вследствие разрыва связей и образования свободных электронов и дырок за счет энергии света, падающего на полупроводник. Это явление называется фотоэлектрическим эффектом.

Приборы, в которых используют фотоэлектрический эффект, называют фоторезисторами или фотосопротивлениями. Миниатюрность и высокая чувствительность фоторезисторов позволяют использовать их в самых различных областях науки и техники для регистрации и измерения слабых световых потоков. С помощью фоторезисторов определяют качество поверхностей, контролируют размеры изделий и т. д. доторечисторами или фотосопротивлениями. Миниатнорноеть и высокая мужетвительноеть фоторезисторов позволяют использовать их в самых различных областях науки и техники для регистрации и измерения с систомых потоков. С пом

#### **Содержание и метод выполнения работы**

Проверка исправности терморезистора заключается в измерении его электрического сопротивления при комнатной температуре и при нагревании. Если электрическое сопротивление с повышением температуры уменьшается, то терморезистор исправен.

Чтобы проверить исправность фоторезистора, нужно измерить электрическое сопротивление фоторезистора при освещении и в темноте. Если темновое сопротивление фоторезистора больше сопротивления освещенного фоторезистора, то фоторезистор исправен.

Электрическое сопротивление исправных диодов в прямом направлении отличается в десятки и стони тысяч раз от электрического сопротивления в обратном направлении.

#### **Порядок выполнения работы**

1.Включите омметр, установите стрелку омметра на нуль при закороченных щупах омметра. Убедитесь, что при разомкнутых щупах омметр показывает бесконечность.

2.Измерьте электрическое сопротивление терморезистора при комнатной температуре и при его нагревании, например рукой. Сделайте вывод об исправности терморезистора.

3.Измерьте темновое электрическое сопротивление фоторезистора, закрыв его от освещения. Повторите измерение при освещении фоторезистора. Сделайте вывод об исправности фоторезистора.

4.Измерьте электрическое сопротивление диода в прямом и обратном направлениях. Сравните данные этих измерений и сделайте вывод об исправности диода.

5.Определите по справочнику допустимые значения напряжения между выводами транзистора. Если напряжение батареи омметра не превышает допустимого значения напряжения между выводами транзистора, измерьте сопротивления эмиттерного и коллекторного переходов транзистора в прямом и обратном направлениях. Сделайте вывод об исправности транзистора. его от освещения. Повторите измерение при освещении фоторезистора.<br>
Сделайте вывод об исправителе сопротивление диода в прямом и обратном<br>
направисниях. Сравните данные этих измерений и сделайте бывод об<br>
неправители дио

#### **Контрольные вопросы**

- 1. В чем состоит главное отличие полупроводников от проводников?
- 2. Строение полупроводников.
- 3. Проводимость полупроводников: электронная и дырочная.
- 4. Полупроводниковые приборы: их назначение и принцип работы.

#### **Список литературы**

1. Подкин Ю.Г. Электротехника и электроника. В 2 т. Т.2 Электроника: учеб. Пособие для студ. высш. Учеб. Заведений / Ю.Г.Подкин, Т.Г.Чикуров, Ю.В.Данилов; под ред. Ю.Г.Подкина. – М.: Изд. Центр "Академия",2011.-320с.- (Сер. Бакалавриат).

- 2. Калашников Н. П. Основы физики/ Учеб. для вузов: в 2 т./Н. П. Калашников, М. А. Смондырев. – 2-е изд., перераб. – М.: Дрофа, 2003.
	- 3. Пинский В. Е. Физика 11 кл.: учебник. М.: Просвещение, 2001 г.

# **Лабораторная работа №2**

#### **Изучение методов монтажа радиоэлектронных устройств.**

#### **Цель работы:**

1.Иизучить принцип работы простейших радиоэлектронных устройств: усилителя низкой частоты, мультивибратора.

2.Научиться паять на монтажной плате схему усилителя, мультивибратора.<br> **иборы и оборудование:**<br>
1.монтажная плата (2 шт.),<br>
2.монтажные провода, припой, канифонта.<br>
3.электропаяльник -

#### **Приборы и оборудование:**

1.монтажная плата (2 шт.),

2.монтажные провода, припой, канифоль,

3.электропаяльник, пинцет, нож,

4.источник постоянного напряжения ИЭПП-2 (0-15 В),

5.набор радиодеталей: транзисторы МП 16 (2 шт.), резисторы 33 кОм (4 шт.); 5,6 кОм (4 шт.); 1,5 кОм (4 шт.); 180 кОм (2 шт.); конденсаторы постоянной ѐмкости 0,1мкФ; радиотелефоны (наушники).

#### **Краткая теория Усилитель низкой частоты.**

Принципиальная электрическая схема усилителя изображена на Рис.1:

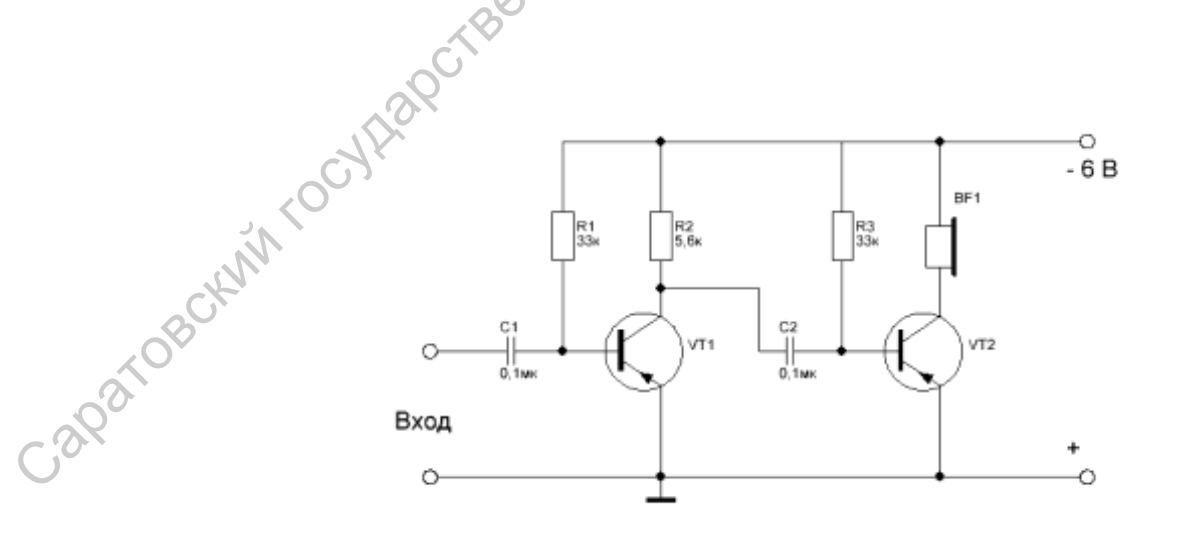

Рис.1

Принцип работы данной схемы следующий. Низкочастотный сигнал через разделительный конденсатор  $C_1$  поступает на базу транзистора  $T_1$ . нагрузкой данного транзистора является резистор  $R_2$ , а резистор  $R_1$  создает необходимое напряжение смещения на базе транзистора. Усиленный транзистором сигнал выделяется на нагрузке  $R_2$  и через разделительный конденсатор  $C_2$  поступает на второй каскад усилителя на транзисторе  $T_2$ . который работает аналогично первому каскаду. Нагрузкой транзистора  $T_2$ являются головные телефоны BF 1.

#### **Мультивибратор.**

Мультивибратор – это генератор, который вырабатывает широкий спектр частот электрических сигналов. Гармоники низкочастотного мультивибратора могут достигать нескольких мегагерц. На Рис. 2 приведена наиболее распространенная электрическая схема мультивибратора.

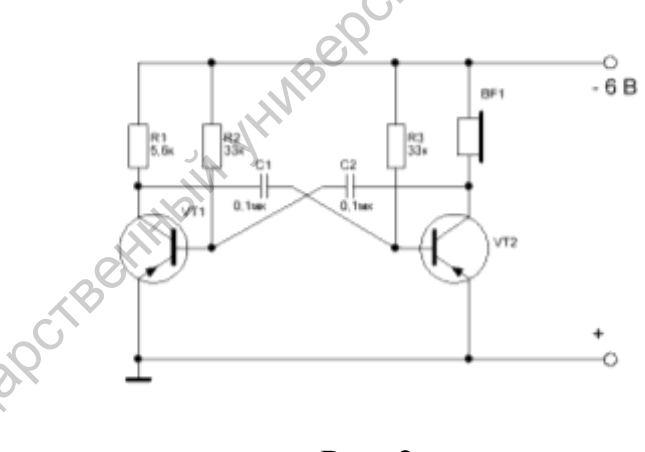

Рис. 2

Эта схема представляет собой усилитель (совершенно аналогичный усилителю на Рис. 1) со 100 % положительной обратной связью. Времязадающие цепи, характеризующие основную частоту мультивибртора, определяются элементами  $C_1$ ,  $C_2$  и  $R_2$ ,  $R_3$  положительная обратная связь в усилителе (см. Рис. 1) получается, если соединить вход усилителя (конденсатор  $C_1$ ) с его выходом (коллектор транзистора  $T_1$ ). транзистором сигнал выделяется на натруже  $R_2$  и через разделительный конденсатор  $C_2$  поступает на второй каскад усилителя на транзистора?  $T_2$  мультивибратор.<br>
Мультивибратор.<br>
Мультивибратор.<br>
Мультивибратор.<br>
Муль

#### **Задания.**

 **1.** На монтажной плате спаять усилитель низкой частоты, схема которого приведена на Рис. 1, для этого:

А) предварительно залудить выводы радиодеталей (зачистить ножом конец вывода и, погрузив в канифоль, разогретым паяльником с капелькой припоя на конце жала паяльника дотронуться до конца вывода).

Б) изогнуть пинцетом выводы деталей так, чтобы их концы соответствовали контактным проводникам на монтажной плате;

В) если размеры выводов не соответствуют необходимым для подпаивания контактным проводникам монтажной платы, удлинение выводов надо делать монтажным проводом необходимой длины (предварительно очистив их от изоляции и облудив концы);

Г) цоколевка (обозначение и наименование выводов) диодов и транзисторов приведена ниже:

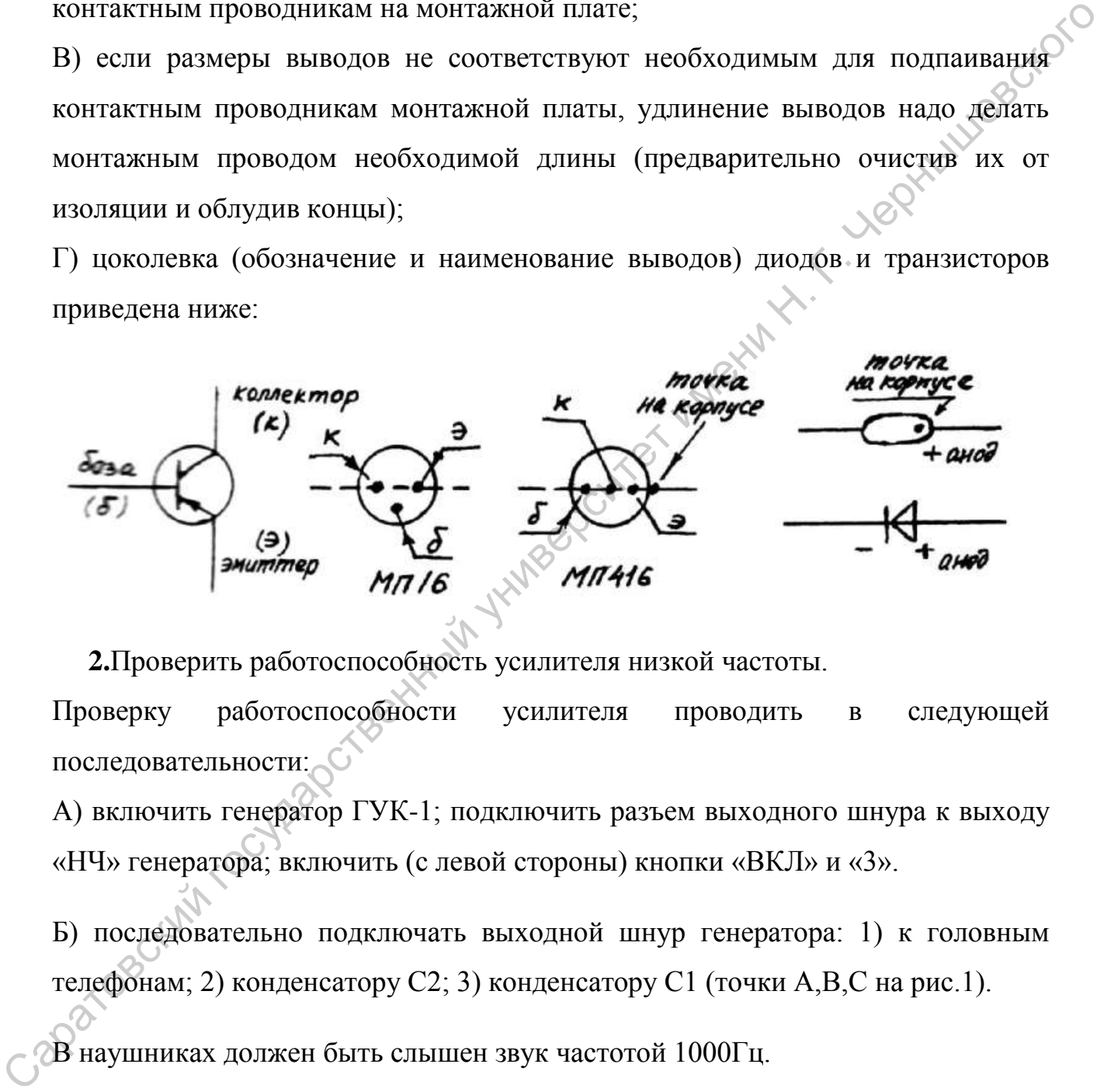

 **2.**Проверить работоспособность усилителя низкой частоты.

Проверку работоспособности усилителя проводить в следующей последовательности:

А) включить генератор ГУК-1; подключить разъем выходного шнура к выходу «НЧ» генератора; включить (с левой стороны) кнопки «ВКЛ» и «3».

Б) последовательно подключать выходной шнур генератора: 1) к головным телефонам; 2) конденсатору С2; 3) конденсатору С1 (точки А,В,С на рис.1).

В наушниках должен быть слышен звук частотой 1000Гц.

 **3.** Исследовать работу мультивибратора, схема которого приведена на рис.2. для этого:

а) Паять заново схему не надо! Но: монтажным проводником соединить вход собранного ранее усилителя (см. Рис. 1, конденсатор С1) с выходом усилителя

(коллектор транзистора Т2). В головных телефонах должен получиться устойчивый низкий звук.

б) Подпаять параллельно конденсаторам С1 и С2 дополнительно по конденсатору ѐмкостью 0,1 мкФ. Проконтролировать частоту мультивибратора по звуку в телефоне.

г) Вместо конденсаторов С1 и С2 впаять конденсаторы ѐмкостью 6800 пФ. Проверить работу мультивибратора.

д) Последовательно резисторам R1 и R3 (см. схему Рис. 1) подпоять резисторы сопротивлением 33 кОм. Проверить работоспособность мультивибратора.

е) Записать вывод об изменении частоты мультивибратора (см. пункт 2-4 этого задания).

#### **Контрольные вопросы**

1. Объясните назначение всех деталей и принцип работы усилителя низкой частоты (см. Рис. 1).

2.Объясните принцип работы мультивибратора (см. Рис. 2).

#### **Литература**

 1. Подкин Ю.Г. Электротехника и электроника. В 2 т. Т.2 Электроника: учеб. Пособие для студ. высш. Учеб. Заведений / Ю.Г.Подкин, Т.Г.Чикуров, Ю.В.Данилов; под ред. Ю.Г.Подкина. – М.: Изд. Центр "Академия",2011.-320с.- (Сер. Бакалавриат). по звуку в телефоне.<br>
Г Вместо конденсаторов С1 и С2 впаять конденсаторы емкостью 6800 пФ.<br>
Проверить работ мультивибретора.<br>
2) Последовательные ранспорам R1 и R3 (см. схему Рис. 1) подпоять резисторы<br>
сопротивлениев 33

 2. Богатырѐв А.Н. Радиотехника, автоматика и элементы ЭВМ / А.Н. Богатырѐв. М.: Просвещение, 1990.- 175с.

 3. Калашников Н. П. Основы физики/ Учеб. для вузов: в 2 т./Н. П. Калашников, М. А. Смондырев. – 2-е изд., перераб. – М.: Дрофа, 2003. ПРИЛОЖЕНИЕ

#### **Техника безопасности**

**1.** Внимание! Запрещается лудить детали и проводить пайку деталей к монтажной плате более 5 секунд.!

**2.** Внимание! Запрещается подключать к источнику питания до того, как вашу конструкцию проверит преподаватель или лаборант!

#### **Лабораторная работа №3**

#### **Исследование работы логических элементов**

Название "логические" элементы получили потому, что с их помощью моделируются правила так называемой формальной логики. В ней устанавливается истинность или ложность сложного высказывания в зависимости от истинности или ложности исходных предположений, которые называются посылками. Например, в такой фразе, как "Лампа горит, если есть источник тока и цепь замкнута", сложным высказыванием является "лампа горит", а исходными посылками служат высказывания "есть источник тока" и "цепь замкнута", которые связаны союзом "и". Он показывает, что для выполнения или истинности сложного высказывания нужно, чтобы выполнялись или были истинны оба простых высказывания. Существенно, что анализируемые в формальной логике высказывания могут быть только истинными или ложными. Кроме логической связки "и", может использоваться связка "или", например: "Лампа не торит, если источник тока отсутствует (неисправен) или цепь разомкнута". В данном случае союз "или" определяет условие истинности сложного высказывания "лампа не горит". Можно придумать много аналогичных примеров с использованием союзов "и", "или" и отрицания "не", которые выполняют роль логических операций. Они имеют следующие названия: логическая операция **И**, или операция логического умножения, или конъюнкция; логическая операция **ИЛИ**, или логическое сложение, или дизъюнкция; логическая операция **НЕ**, или отрицание, или инверсия. огословующая государственный государственный государственный государственный государственный государственный государственный государственный государственный государственный государственный государственный государственный

Электрические цепи, моделирующие выполнение логических операций, обеспечивают появление выходного сигнала по определенным правилам в зависимости от наличия входных сигналов и их комбинаций. При этом истинному высказыванию или истинной посылке соответствует сигнал, равный единице, а ложному высказыванию соответствует нулевой сигнал. Физическая

природа сигнала может быть самой различной, например появление на выходе схемы напряжения или силы тока определенной величины, включение лампы или звонка, нажатие кнопки, срабатывание электромагнитного реле и другие изменения в электрической цепи. При этом существенно, чтобы имелось два резко отличных состояния физических величин, моделирующих истинность или ложность логических высказываний. Например, есть два уровня напряжения +5 В и +0,4 В, сила тока равна 20 мА и 1 мА, лампа горит или нет, кнопка нажата или нет и т.д. Этим двум резко отличным состояниям можно сопоставить наличие или отсутствие сигнала, который принимает два значения "1" и "0". Например, можно условно принять, что появление на выходе электрической цепи напряжения в пределах от 2,4 В до 5 В соответствует появлению единичного сигнала, если же напряжение не превышает, допустим, 0,4 В, то сигнал отсутствует или он равен нулю. В дальнейшем станет ясно, что приведенные значения напряжения выбраны не случайно. ренко отличных состояния физических величин, моленирующих истинность<br>
идпожность погических высказываний. Например, есть два уровня?<br>
наприжения э-18 и +0,4 В, онла пока пока понив по и 1 мА, ламин поритичение синтении с

Логические элементы могут состоять из самых различных деталей, например из электромагнитных реле, полупроводниковых диодов и транзисторов. Наибольшее распространение получили полупроводниковые логические элементы, изготовленные по интегральной технологии.

Логический элемент **ИЛИ** моделирует операцию логического сложения, или, как ее еще называют, операцию дизъюнкции. Алгебраически эта операция записывается следующим образом: *А+В=С* или *А\/В=С*. Буквами *А* и *В* обозначены простые высказывания, или двоичные переменные, буквой *С* сложное высказывание, или переключательная функция. Последнее название показывает, что функция зависит от переключений переменных *А* и *В*. Если простые высказывания соединены союзом "или", то сложное высказывание истинно, если истинно хотя бы одно из простых высказываний. Соответственно, *С* должно равняться 1, если *А* или *В* равны 1 по отдельности или одновременно. Зависимость между двоичными переменными *А* и *В* и переключательной функцией *С* может быть задана в виде таблицы истинности,

в ней написаны условия истинности сложного высказывания в зависимости от истинности простых высказываний.

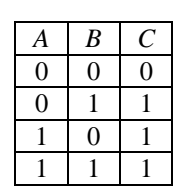

Электрическая цепь, реализующая эту функцию, должна иметь сигнал на выходе, если имеется сигнал хотя бы на одном из входов. Проще всего ее получить, соединив параллельно замыкающие контакты кнопок или электромагнитных реле, через которые включается сигнальная лампа (рис. 1). Очевидно, что при нажатии на любую из кнопок *А* и *В* загорится лампочка *С*. Если параллельно включить дополнительные контакты, то можно получить элемент **ИЛИ** на любое число входов. Электрическая пепь, реализующая эту функцию, должна иметь сигнал на<br>
выходе, если имеется сигнал котя бы на одном из входов. Проще везде се<br>
получить, соединия параллельно замыжающие контакты кнопок или<br>
электромагнитных

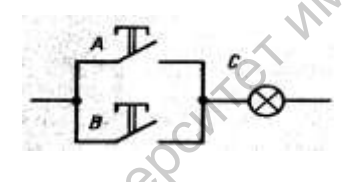

Рис 1. Логический элемент **ИЛИ** из двух кнопок

Приведем пример практического использования элемента **ИЛИ**. Допустим, нужно составить схему пожарной сигнализации. На каждом этаже здания ставится кнопка, при нажатии на которую подается сигнал тревоги звенит звонок и загорается красная сигнальная лампа в помещении пожарной охраны. Очевидно, что кнопки должны соединяться параллельно.

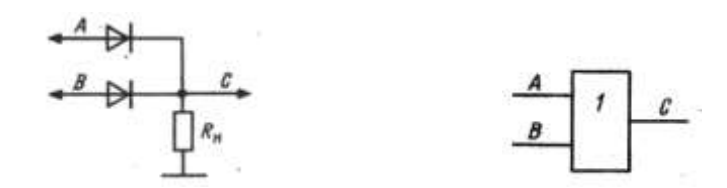

Рис 2. Диодный логический элемент **ИЛИ** на два входа и его условное обозначение.

Диодный элемент **ИЛИ** на два входа показан на рисунке 2. Очевидно, что если на любом из двух входов появится напряжение, соответствующее единичному сигналу, то этот же сигнал будет на выходе.

Условное графическое обозначение элемента **ИЛИ** состоит из прямоугольника, внутри которого ставится цифра *1* (рис. 2). Число входов показывается линиями, расположенными слева от прямоугольника, выход расположен справа. Такой способ обозначения, не зависящий от типа используемых деталей, удобен тем, что сильно упрощается электрическая схема. Это позволяет лучше понять главное — правила и логику преобразования входных сигналов.

Логический элемент **ИЛИ** можно выполнить в виде учебно-наглядного пособия, использовав для подачи напряжения на входы кнопки и для индикации выходного сигнала лампы накаливания или светодиоды (рис. 3).

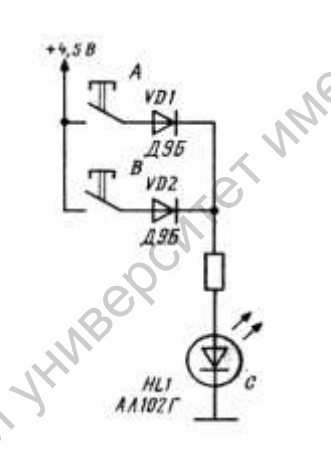

Рис 3. Схема для изучения логического элемента **ИЛИ**

Логический элемент **И** выполняет операцию логического умножения, или конъюнкции. Алгебраически эта операция записывается следующим образом: *С=А\*В* или *С=А/\В*, при этом *С=1* только в том случае, если *А* и *В* одновременно равны *1*. Эти правила можно записать в виде следующей таблицы: используемых деталей, удобен тем, что сняльно упрошается электрическая<br>
схема. Это позволяет пуше понять главное — правила и логику<br>
преобразования выходного сничала дамны накиналия или векуснологии и для<br>
индикации выхо

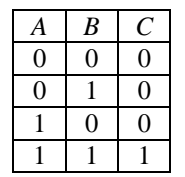

Сравнив таблицы истинности логических элементов **И** и **ИЛИ**, легко заметить, что из одной таблицы легко получить другую, если заменить единицы нулями и нули единицами. Подобная взаимосвязь имеется и в сложных

высказываниях, образованных логическими союзами **И** и **ИЛИ**, она была показана в примере об условиях загорания электрической лампочки: "Лампочка горит, если выполняются оба условия одновременно — есть источник тока **И** цепь замкнута‖ и ―Лампочка **НЕ** горит, если нарушено хотя бы одно условие, **ИЛИ** одно, **ИЛИ** другое".

Электрическая цепь, соответствующая логической операции **И**, должна иметь сигнал на выходе только в том случае, если имеются сигналы одновременно на всех входах. Проще всего эта логическая операция моделируется при последовательном соединении кнопок с размыкающимися контактами (рис. 4). Очевидно, что лампа *С* загорится только в том случае, если

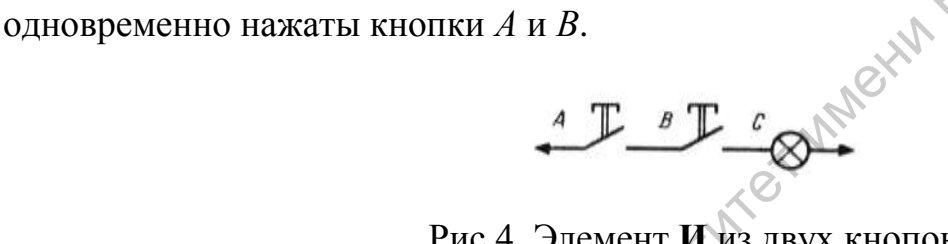

## Рис 4. Элемент **И** из двух кнопок

Примером практического использования элемента **И** может служить электрическая цепь, моделирующая подачу сигнала при отправлении поезда. Проводник каждого вагона при готовности к отправлению включает "свой" тумблер. Очевидно, что зеленая лампочка, сигнализирующая готовность к отправлению, зажжется у машиниста только в том случае, если включены все тумблеры, соединенные последовательно. Спрашивается, если все так просто, то зачем проводникам с флажками выходить на площадку в любую погоду и в любое время дня и ночи? Ответ, как вы, наверное, уже догадались, простой нужна высокая надежность для обеспечения безопасности движения. ИЛИ одно, ИЛИ другое".<br>
Электрическая тепн, соответствующая логической операции И, доджна<br>
имень сигнал на выходе только в том случае, если имеются сигналь<br>
одновременно на несх иходах. Проще неего эта доинеская битвалы<br>

Диодный логический элемент **И** на два входа и его условное графическое обозначение показаны на рисунке 5. Учебно-наглядное пособие для изучения работы этого логического элемента показано на рисунке 6. Появление выходного сигнала определяется по загоранию светодиода.

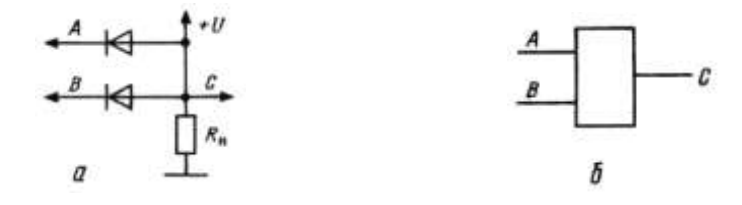

Рис 5. Диодный логический элемент **И** на два входа и его условное обозначение

Он светится только в том случае, если одновременно нажаты обе кнопки *А* и *В*, т.е. на оба входа подаются единичные сигналы. Если же хотя бы одна кнопка не нажата, то на соответствующий вход будет подано нулевое напряжение и светодиод не загорится, так как параллельно ему подключается диод, находящийся в открытом состоянии. Он светится только в том случае, если одновременно нажаты обе кнопки *А* и *B*, т.е. на оба входа подаются вдини наме ситиалы. Если же хотя бы одна<br>кнопка ис нажата, то на соответствующий вход будст подано дружевое<br>папри

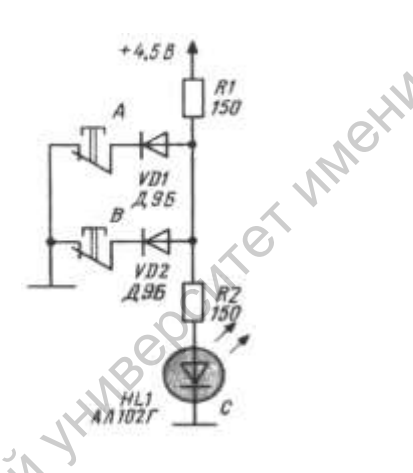

Рис 6. Схема для изучения логического элемента **И**

Логический элемент **НЕ** выполняет операцию отрицания, или инверсии, алгебраически она записывается следующим образом:  $C = \overline{A}$  при этом на выходе будет сигнал *1*, если на входе имеется сигнал *0* и, наоборот, выходной сигнал равен *0* при входном сигнале *1*. Работа элемента **НЕ** записывается в виде следующей таблицы:

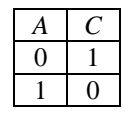

Электрическая цепь, моделирующая логическую операцию **НЕ**, и условное обозначение соответствующего логического элемента показаны на рисунке 7. Если кнопка не нажата, что соответствует нулевому входному сигналу, то лампа *С* горит, и наоборот, при нажатии кнопки цепь питания сигнальной лампы разрывается. В электрических цепях эта операция

реализуется только с помощью активных элементов, усиливающих сигнал, например транзисторов. Из одних полупроводниковых диодов ее составить нельзя. Обычный однокаскадный транзисторный усилитель можно использовать для моделирования логической операции **НЕ**,

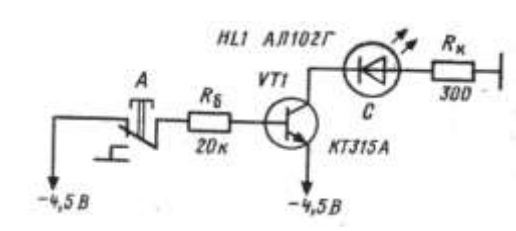

напряжения, снимаемого с коллектора, и наоборот.

Рис 7. Транзисторный элемент **НЕ** и его условное обозначение так как возрастание напряжения на его входе вызывает уменьшение выходного  $\frac{A}{\sqrt{32}}\left[\begin{array}{c}nu & \frac{1}{24}i\frac{1}{24}i\frac{1}{24}i\frac{1}{24}i\frac{1}{24}i\frac{1}{24}i\frac{1}{24}i\frac{1}{24}i\frac{1}{24}i\frac{1}{24}i\frac{1}{24}i\frac{1}{24}i\frac{1}{24}i\frac{1}{24}i\frac{1}{24}i\frac{1}{24}i\frac{1}{24}i\frac{1}{24}i\frac{1}{24}i\frac{1}{24}i\frac{1}{24}i\frac{1}{24}$ 

# **Задания к работе:**

- 1. Сформулируйте цель работы.
- 2. Соберите диодный логический элемент **ИЛИ** на два входа и проверьте правила его работы (рис. 3).
- 3. Соберите диодный логический элемент **И** на два входа и проверьте правила его работы (рис. 6).
- 4. Соберите транзисторный логический элемент **НЕ** и проверьте правила его работы (рис. 7).
- 5. Начертите схему из двух последовательно соединенных логических элементов **И** и **НЕ** и составьте ее таблицу истинности.
- 6. Начертите схему из двух последовательно соединенных логических элементов **ИЛИ** и **НЕ** и составьте ее таблицу истинности.

7. Какие правила работы у схемы, состоящей из двух последовательно соединенных логических элементов **НЕ**?

8. Составьте таблицы истинности логических операций **И**, **ИЛИ** и **НЕ** с тремя переменными.

#### **Контрольные вопросы:**

- 1. Как работают диодные логические элементы **И** и **ИЛИ**? Объясните назначение диодов в схемах.
- 2. Как работает транзисторный логический элемент **НЕ**?

#### **Литература:**

- 1. Подкин Ю.Г. Электротехника и электроника. В 2 т. Т.2 Электроника: учеб. Пособие для студ. высш. Учеб. Заведений / Ю.Г.Подкин, Т.Г.Чикуров, Ю.В.Данилов; под ред. Ю.Г.Подкина. – М.: Изд. Центр "Академия",2011.- 320с.- (Сер. Бакалавриат).  $J_{\text{H}}$  Литература:<br>
1. Подкин Ю.Г. Электрогекинка и электроника. В 2 т. Т.2 Электроника.  $\sqrt{3}$ 66.<br>
Пособне для студ. высш. Ючеб. Заведений / Ю.Г.Подкин, Т.Г. Чикуров,<br>
10.В.Данн.юs; под рел. Ю.Г.Полкна. – М.: Изд. Ц
	- 2. Бартенев В.Г. От самоделок на логических элементах до микроЭВМ: Кн. для учащихся сред. и ст. шк. возраста / В.Г. Бартенев, Б.Е. Алгинин. М.: Просвещение, 1989.
	- 3. Бирюков С.А. Радиолюбительские цифровые устройства / С.А. Бирюков. М.: Радио и связь, 1982.
	- 4. Богатырѐв А.Н. Радиотехника, автоматика и элементы ЭВМ / А.Н. Богатырѐв. М.: Просвещение, 1990.
	- 5. Борисов В.Г. Введение в цифровую технику / В.Г. Борисов, А.С. Партин. М.: Радио и связь, 1987.
	- 6. Галкин В.И. Начинающему радиолюбителю / В.И. Галкин. 2-е изд., испр. и доп. Мн.: Полымя, 1989.
	- 7. Грицевский П.М. Основы автоматики, импульсной и вычислительной техники / П.М. Грицевский, А.Е. Мамченко, Б.Е. Степенский. М.: Советское радио, 1979.
	- 8. Пруслин З.М. Радиотехника и электротехника / З.М. Пруслин, М.А. Смирнова. - 3-е изд., испр. М.: Высш. шк., 1970.

#### **Лабораторная работа №4**

#### **Исследование работы триггера**

Триггеры, наряду с логическими элементами, являются основными элементами цифровой техники, их широко используют в качестве запоминающих ячеек вычислительных устройств.

Название триггер происходит от английского слова *trigger*, означающего "защелка" или "спусковой крючок". Иногда триггер называют спусковой схемой или бистабильной ячейкой, так как он имеет два устойчивых состояния, в каждом из которых может находиться до тех пор, пока под действием внешнего сигнала не будет переведен в другое устойчивое состояние. Механическим аналогом триггера является обычный выключатель или тумблер, который может находиться только в двух положениях — включенном и выключенном.

Простейший триггер состоит из двух элементов **НЕ**, входы и выходы которых соединены кольцом: выход первого со входом второго и выход второго со входом первого (рис. 1). При этом получается электронная система с двумя устойчивыми состояниями.

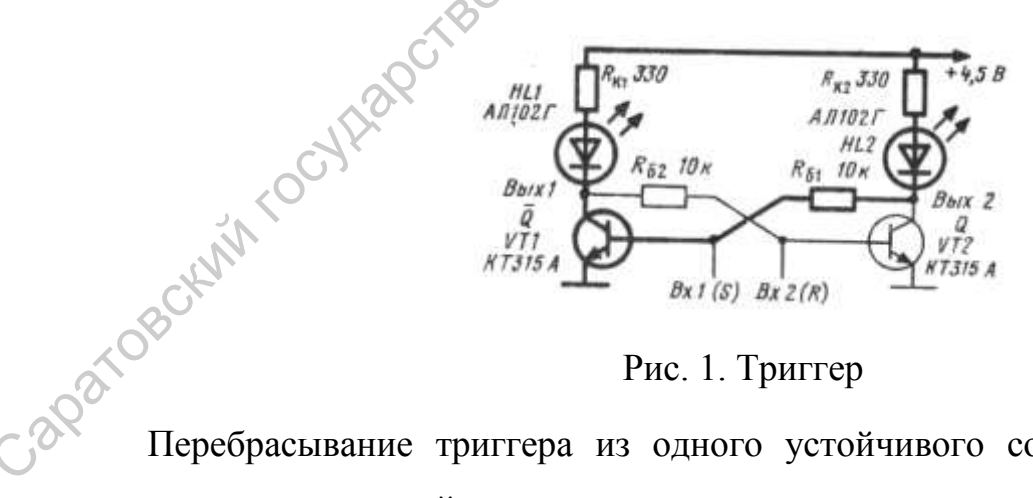

Рис. 1. Триггер

Перебрасывание триггера из одного устойчивого состояния в другое осуществляется под действием управляющих сигналов, подаваемых на базы транзисторов.

Триггер является элементарной ячейкой, "запоминающей" поступление на ее вход единичного сигнала. С его помощью можно моделировать один разряд двоичного числа. Очевидно, что для записи *n* разрядного двоичного числа нужно *n* триггеров. Например, с помощью четырех триггеров можно записать числа от 0 до 15. Для этих же целей могут быть также использованы четыре тумблера или электромагнитных реле.

В цифровой технике используются триггеры, принципиальные схемы которых существенно отличаются от принципиальных схем простейшего триггера. В них вводятся дополнительные цепи и детали для повышения надежности работы, быстродействия и других характеристик. Кроме того, используются различные логические схемы, обеспечивающие нужные правила запуска триггера. В настоящее время в цифровой технике используются только триггеры в интегральном исполнении.

Рассмотрим работу двух типов триггеров: *RS*-триггера и *T*-триггера, имеющих широкое применение.

*RS*-триггер имеет два информационных входа, на которые поступают входные сигналы. Один вход обозначается буквой *S* от английского слова *set*, означающего "установка", а другой — буквой *R* от английского слова *reset* — "предустановка" или "сброс". Выходы триггера обозначаются буквами  $Q$  и  $\overline{Q}$ . Схема простейшего *RS*-триггера показана на рис 1. Если на вход *S* поступает сигнал *1*, то на выходе Q, он называется прямым, появляется сигнал *1*. Такое состояние триггера условно считается единичным. Для перевода триггера в нулевое состояние нужно подать единичный сигнал на вход *R*, тогда на прямом выходе *Q* будет нулевой сигнал, а на выходе Q , который называется инверсным, появится единичный сигнал. *RS*-триггеры используются для запоминания двоичных сигналов, их условное обозначение показано на рисунке 2. записать числа от 0 до 15. Для этих же целей могут быть также использованы<br>
четыре тумблера или электроматнитных реле.<br>
В цифровой технике используются тригиеры, принципиальные схемы соторых существенно отличаются от при

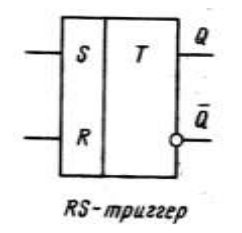

Рис. 2. Условное обозначение *RS*-триггера

 $T$ -триггер получил название от английского слова *tumble* "опрокидываться", или "кувыркаться", от этого же слова происходит название "тумблер". *Т*-триггер называют также счетным триггером, так как он используется для счета импульсов. Триггер имеет один счетный вход, обозначаемый буквой *T* и два выхода — прямой *Q* и инверсный Q . Под действием сигналов, поступающих на счетный вход, триггер меняет свое состояние с нулевого на единичное и наоборот. Число перебрасываний точно соответствует числу поступивших сигналов. *T* -триггер образуется из *RS*триггера с помощью специальной схемы управления (рис. 3). PHE 2. Уеловное обозначение RS-тритера<br>
"T-тритер получил название от английского слова *tumble*<br>
"смрокнульнатье", или "сувирственный", от этого же слова провесходит перебра<br>
"тумблер". T-тритер называют также счетный г

Рис. 3. Структурная схема счѐтного триггера, *T*-триггера

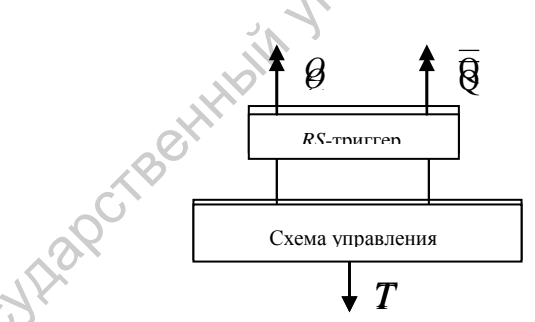

Если последовательно соединить несколько *T*-триггеров, то получится электронный счетчик.

#### **Задания к работе:**

- 1. Сформулируйте цель работы.
	- 2. Соберите схему *RS*-триггера (рис. 1).
	- 3. Проверьте работу *RS*-триггера. Один из транзисторов должен быть открыт, и светодиод, включенный в его коллектор, при этом должен светиться, другой же транзистор должен быть закрыт, и светодиод не светится. Для

перебрасывания триггера в другое устойчивое состояние нужно запереть открытый транзистор или открыть запертый транзистор. Проще осуществить первый вариант, для этого базу открытого транзистора соединяют проводником, можно, например, использовать пинцет, с эмиттером. При этом должен открыться другой транзистор и загореться его светодиод. Выполнять операцию по перебрасыванию триггера нужно внимательно, так как если перепутать эмиттер с коллектором, то легко сжечь транзистор.

4. Проверьте, как изменится напряжение на коллекторах транзисторов при изменении состояния триггера. Для этого подсоедините вольтметры школьного авометра к выходам триггера. Запишите полученные показания.

#### **Контрольные вопросы:**

- 1. Какие типы триггеров вам известны и как обозначаются их входы и выходы?
- 2. Как изменяются напряжения на выходах триггера при переходе его из одного устойчивого состояния в другое?

#### **Литература:**

- 1. Подкин Ю.Г. Электротехника и электроника. В 2 т. Т.2 Электроника: учеб. Пособие для студ. высш. Учеб. Заведений / Ю.Г.Подкин, Т.Г.Чикуров, Ю.В.Данилов; под ред. Ю.Г.Подкина. – М.: Изд. Центр "Академия",2011.- 320с.- (Сер. Бакалавриат). этом должен открыться другой транзистор и загореться его светоднол.<br>
Выполнять операцию по перебрасыванию триггера нужно внимательно, так их если перенитет именитет и коллекторах транзисторов при<br>
изменении состояния три
	- 2. Бартенев В.Г. От самоделок на логических элементах до микроЭВМ: Кн. для учащихся сред. и ст. шк. возраста / В.Г. Бартенев, Б.Е. Алгинин. М.: Просвещение, 1989.
	- 3. Бирюков С.А. Радиолюбительские цифровые устройства / С.А. Бирюков. М.: Радио и связь, 1982.
	- 4. Богатырѐв А.Н. Радиотехника, автоматика и элементы ЭВМ / А.Н. Богатырѐв. М.: Просвещение, 1990.
	- 5. Борисов В.Г. Введение в цифровую технику / В.Г. Борисов, А.С. Партин. М.: Радио и связь, 1987.

#### **Лабораторная работа №5**

#### **Знакомство с цифровой микросхемой**

Интегральные микросхемы являются элементной базой современной радиоэлектроники, автоматики и электронно-вычислительной техники. Цифровые микросхемы используются в компьютерах, выполняющих миллионы операций в секунду, в разнообразной бытовой радиоэлектронной аппаратуре, в системах космической связи и во многих других микроэлектронных устройствах. Интегральные микросхемы нельзя представлять как обычные схемы, уменьшенные в тысячи раз, они имеют принципиальное отличие в способах изготовления и монтажа радиоэлементов, осуществляемых по интегральной технологии, которая может быть различной.  $\mu$ даровен и именный и и именно поливительно с поливительно и сливенный и и денесник и и денесний и и денесник и и денесник и и денесник и и именно поливительно с состояти и и могитажа представлял дей обычные схомы, уме

В зависимости от технологии изготовления интегральные микросхемы могут быть полупроводниковыми, пленочными и гибридными.

В полупроводниковой микросхеме все элементы и межэлементные соединения выполнены на одном кристалле полупроводника. На пластинке площадью в 1 мм<sup>2</sup> по единой технологии изготовляются транзисторы, диоды и резисторы.

В пленочных интегральных микросхемах элементы выполнены в виде различных пленок, нанесенных на изолирующую пластинку. Подобным образом получают резисторы, конденсаторы и катушки индуктивности, т.е. пассивные элементы, не усиливающие сигналов. Пленочные интегральные микросхемы применяют значительно реже, чем полупроводниковые.

Гибридные интегральные микросхемы состоят из пленочных резисторов и конденсаторов, а также соединительных проводников и контактных площадок, к которым припаивают миниатюрные радиодетали, например бескорпусные диоды и транзисторы. Вся схема помещается в пластмассовый

корпус. Габаритные размеры этих микросхем больше полупроводниковых и пленочных.

Цифровые интегральные микросхемы предназначены для преобразования дискретных или импульсных сигналов. Основу их составляют транзисторные ключи, которые, подобно механическим контактам, могут находиться в двух крайних состояниях — открытом и закрытом.

Интегральные микросхемы имеют особые обозначения, состоящие из набора букв и цифр, по которым можно, пользуясь справочником, узнать их назначение и все электрические характеристики. В качестве примера приведем следующие условные обозначения: К155ЛА3, К155ЛА7, К155ТВ1, К155ТМ2 и др. Все перечисленные микросхемы относятся к серии 155 широкого применения, буква Л показывает, что микросхема предназначена для выполнения логических операций, а буква Т показывает, что микросхема является триггером. Вторые буквы используют для обозначения вида выполняемой функции, например семейство триггеров различного назначения обозначают индексами: ТВ, ТР, ТТ, ТД и др. иливно состояния и подобно механическим контактам, могут находиться в двух-<br>прайних состояниях — открытом и закрытом.<br>
Интеграниные микросхемы именот особые обозначения, состояние из<br>
набора букв и цифр, но которым можно

Интегральные микросхемы настолько сложны, что в условных обозначениях невозможно отобразить их внутреннее устройство, структуру или внешний вид, как это делается, например, при обозначении резистора, конденсатора, трансформатора или транзистора. Условные обозначения

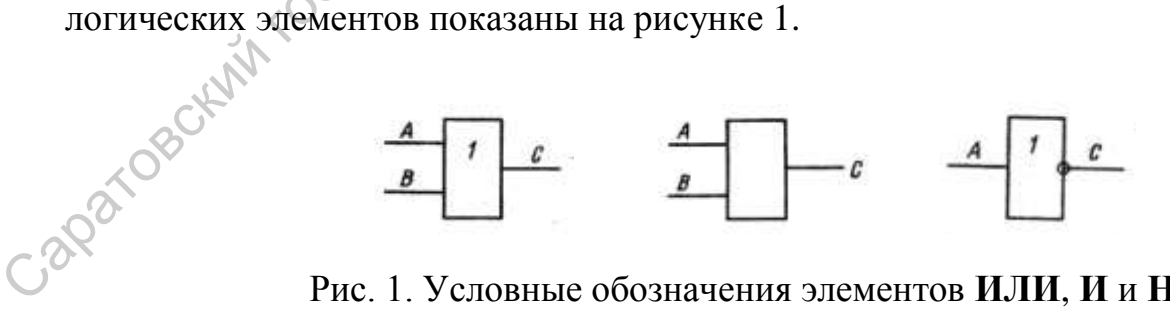

Рис. 1. Условные обозначения элементов **ИЛИ**, **И** и **НЕ**

В "чистом виде" логические элементы не изготавливаются. Практическое применение получили различные их сочетания, например: **И-НЕ**, **ИЛИ-НЕ**, **И-ИЛИ-НЕ** и др. Их условные обозначения состоят из условных обозначений

составляющих элементов. Условные обозначения элементов **2И-НЕ** и **2ИЛИ-НЕ**, показаны на рисунке 2.

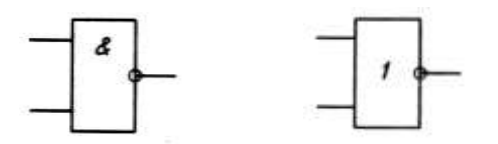

Рис. 2. Условные обозначения элементов **И-НЕ** и **ИЛИ-НЕ**

Корпуса интегральных микросхем могут иметь различную конструкцию. Внешний вид: прямоугольный пластмассовый или керамический корпус с выводами, изогнутыми под прямым углом. Обычно число выводов 14, по семь с каждой стороны. Номера выводов отсчитываются от метки, расположенной на корпусе, против часовой стрелки.

В лабораторных работах будут использоваться цифровые интегральные микросхемы серии К155. Эти схемы состоят из биополярных транзисторов, за нулевой уровень сигнала применяют напряжение, меньшее или равное 0,4 В, и за единичный сигнал — напряжение от 2,4 В до 5 В. Напряжение питания в них равно 5 В с допустимым отклонением  $\pm 5$ %. Выводы, предназначенные для подачи напряжения питания, определяют по справочникам, на условных обозначениях они не показываются. Во многих логических схемах, например К155ЛА3, К155ЛА8, К155ЛР1 и других, вывод 7 подключается к общему проводу источника, а на вывод 14 подается напряжение +5 В. Большинство логических схем серии К155 надежно работает при напряжение на зажимах 4,5 В, т.е. на 10% ниже номинального. Для определения состояния микросхем используют светодиоды, специальные миниатюрные лампы накаливания и жидкие кристаллы, т.е. индикаторы, работающие при низких напряжениях (единицы вольт) и малых токах (5-20 мА). Рис. 2. Условные обозначения элементов И-НЕ и ИЛИ-НЕ<br>
Корпуса интерративных микросхем могут имент различную конструкцию.<br>
Внешний вид: прямоугольный пластикосховый или керамический Корпус с<br>
имеюдам, изотиутыми под прамо

Базовый элемент интегральных микросхем является основой для построения различных логических схем и триггеров, в качестве него используется логический элемент **И-НЕ** или **ИЛИ-НЕ.** Например, микросхемы К155ЛА3 и К155ЛА8 содержат четыре элемента **И-НЕ** на два входа каждый

(рис. 3). Если, например, на входы 1, 2 или 4, 5 подаются единичные сигналы, то с выходов 3 или 6 снимается нулевой сигнал, при других комбинациях входных сигналов на выходе будет сигнал логической единицы. Аналогично работают три остальные схемы логического элемента **И-НЕ**. Отличие этих микросхем состоит в том, что интегральная микросхема К155ЛА8 рассчитана на большие токи нагрузки, необходимые для надежной работы индикаторов. Подключение непосредственно к выходам микросхемы К155ЛА3 светодиодов и миниатюрных ламп накаливания не рекомендуется, хотя это иногда делается в радиолюбительских конструкциях. Микросхемы серии К155 имеют одну важную особенность: если на входы не подается сигнал, то это равносильно подаче на них единичного сигнала. Нуль на входе воспринимается микросхемой только в том случае, когда он соединен с источником низкого напряжения. Соответственно, на выходах микросхем К155ЛА3 и К155ЛА8 должны быть сигналы логического 0, если на входы не подаются сигналы. инеросхем состоит в том, что интегральная микросхема К155JIA3 систенная обольшие системами подвольно в пыходам микросхемы K155JIA3 систодиреских конструкциях. Микросхемы К155JIA3 систодиреского системах в радиолюбительск

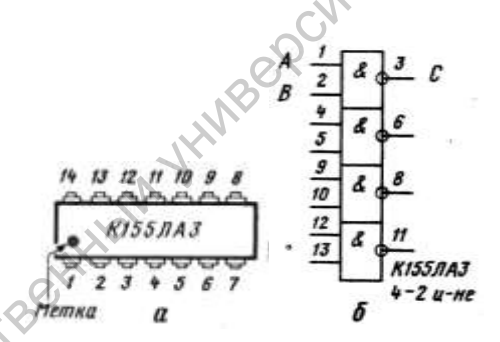

Рис. 3.Микросхема К155ЛА3:

*a* - номера выводов; *б* - условное обозначение

#### **Задания к работе:**

1. Сформулируйте цель работы.

2. Ознакомьтесь с конструкцией корпусов интегральных микросхем серии К155. Определите назначение выводов.

3. Подготовьте микросхемы К155ЛА3 и К155ЛА8 для макетирования, т.е. сборки временных цепей на монтажной плате. Для этого к их выводам припаяйте проводники длиной примерно в 1-2,5 см так, чтобы их удобно было припаивать к монтажным. Пайку проводят паяльником малой мощности (до 40 Вт), питающимся от напряжения 42 В. Предварительно его жало затачивают так, чтобы было удобно паять мелкие детали.

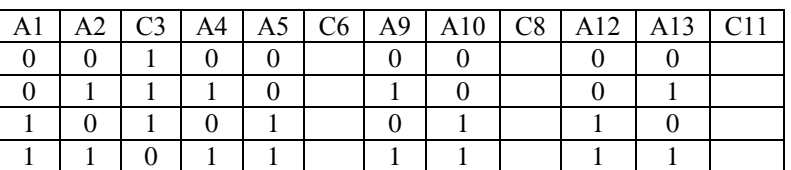

Таблица 1 (к заданию №4)

- 4. Проверьте работу базового логического элемента **И-НЕ** интегральных микросхем К155ЛА3 или К155ЛА8. Припаяйте выводы подготовленной микросхемы к лепесткам монтажной платы. Подайте напряжение питания, соединив вывод 7 с "минусом" источника питания  $(4,5-5, B)$ , а вывод  $14 - c$ его "плюсом". Входные сигналы подаются путем соединения входов 1, 2, 4, 5, 9, 10, 12 и 13 с "минусом" или "плюсом" источника, т.е. подачей логических 0 и 1. Выходные сигналы определяются по показаниям вольтметра школьного авометра, подключаемого к выводам 3, 6, 8 и 11. Правила работы микросхемы К155ЛА3 запишите в таблице, в которой входные сигналы обозначены буквой А с соответствующим индексом, а выходные сигналы — буквой С с индексами 3, 6, 8, 11. (табл. 1) Саратовский государственный университет имени <sup>Н</sup>. <sup>Г</sup>. Чернышевского
	- 5. Составьте элемент **НЕ** из логического элемента **И-НЕ** и начертите его в тетради. Соберите элемент **НЕ** из микросхемы К155ЛА3, соединив для этого два входа, например 1 и 2.
	- 6. Составьте элемент **И** на два входа из двух логических элементов **И-НЕ** и начертите его в тетради. Соберите его из микросхемы К155ЛА3, закоротив выводы 4 и 5 и соединив их с выходом 3. Проверьте работу схемы.
	- 7. Соберите элемент **ИЛИ** из трех логических элементов **И-НЕ** (рис. 4). Два верхних элемента с объединенными входами выполняют роль инвертеров, сигналы с которых поступают на входы 9 и 10 третьего элемента **И-НЕ**. Таблица преобразования входных сигналов имеет следующий вид:

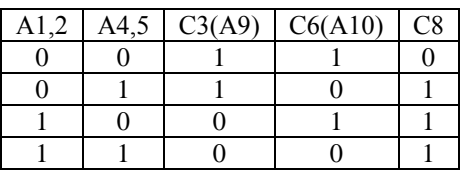

$$
\frac{A-\frac{1}{2}A}{B-\frac{1}{5}A}\frac{\overline{A}}{B-\frac{1}{5}B}
$$

Рис. 4. Элемент **ИЛИ** из элементов **И-НЕ** микросхемы К155ЛА3

Очевидно, что правила появления выходного сигнала (С8) соответствуют элементу **ИЛИ** на два входа.

8. Соберите схему *RS*-триггера из двух логических элементов **И-НЕ** (рис. 5б).

Для определения состояния триггера используйте светодиоды.

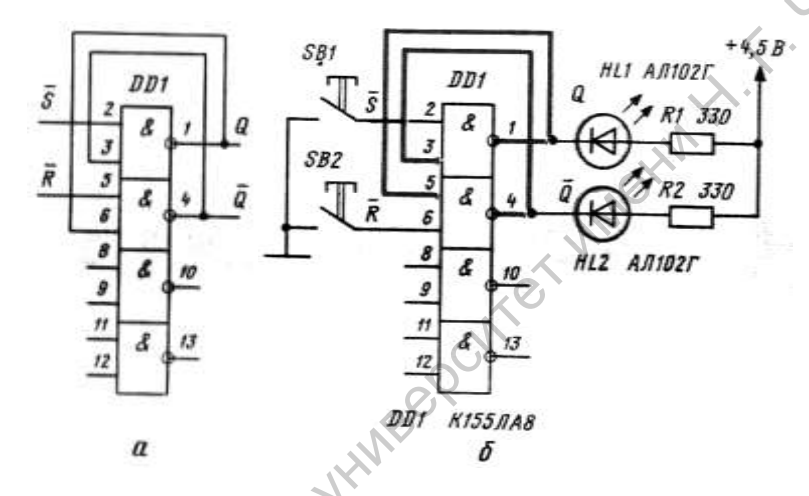

Рис. 5. *RS*-триггер из микросхемы К155ЛА8 (а) и схема для проверки его работы (б)

В данной схеме они светятся при нулевом сигнале на выходе. Убедитесь в изменении состояния триггера при подаче на его инверсные входы 1 и 5 сигналов логического 0. Название входов "инверсные" означает, что управление осуществляется не 1, а 0. Собрав триггер, проверьте его работу. При подаче на инверсный вход *S* сигнала 0 на прямом выходе *Q* должен появиться сигнал 1. Установка триггера в нулевое состояние, при котором  $\overline{Q}$ равно 1, осуществляется подачей логического 0 на вход *R*. Oчевидно, что правила появления выходного сигнала (CS) соответствую<br>
20 лементу И.ИИ на два входа.<br>
8. Соберите схему RS-триггера из двух логических элементов И-НЕ (pie. 56).<br>
Для определения состояния триггера используй

#### **Контрольные вопросы:**

- 1. Каковы основные достоинства интегральных микросхем?
- 2. Назовите основные типы интегральных микросхем.
- 3. Приведите примеры маркировки цифровых микросхем и объясните, что они означают.
- 4. Начертите основные логические схемы **И**, **ИЛИ** и **НЕ**, полученные из базовых логических элементов **И-НЕ** и **ИЛИ-НЕ**.
- 5. Из каких элементов состоит микросхема К155ЛА3 и как она включается в цепь?
- 6. Назовите правила работы *RS*-триггера, собранного на микросхеме К155ЛА3.

#### **Литература:**

- 1. Подкин Ю.Г. Электротехника и электроника. В 2 т. Т.2 Электроника: учеб. Пособие для студ. высш. Учеб. Заведений / Ю.Г.Подкин, Т.Г.Чикуров, Ю.В.Данилов; под ред. Ю.Г.Подкина. – М.: Изд. Центр "Академия",2011.- 320с.- (Сер. Бакалавриат). 3. Из каких элементов состоит микросхема К155ЛАЗ и как она включается в  $\epsilon$  (непь?<br>
— непь?<br>
6. Назовите правила работы RS-тритгера, собранного на микросхеме К155ЛАЗ.<br>
— Пгособие для студ. пысать Учеб. Заведений / Ю.Г.
	- 2. Бартенев В.Г. От самоделок на логических элементах до микроЭВМ: Кн. для учащихся сред. и ст. шк. возраста / В.Г. Бартенев, Б.Е. Алгинин. М.: Просвещение, 1989.
	- 3. Бирюков С.А. Радиолюбительские цифровые устройства / С.А. Бирюков. М.: Радио и связь, 1982.
	- 4. Богатырѐв А.Н. Радиотехника, автоматика и элементы ЭВМ / А.Н. Богатырѐв. М.: Просвещение, 1990.
	- 5. Борисов В.Г. Введение в цифровую технику / В.Г. Борисов, А.С. Партин. М.: Радио и связь, 1987.
	- 6. Галкин В.И. Начинающему радиолюбителю / В.И. Галкин. 2-е изд., испр. и доп. Мн.: Полымя, 1989.
	- 7. Грицевский П.М. Основы автоматики, импульсной и вычислительной техники / П.М. Грицевский, А.Е. Мамченко, Б.Е. Степенский. М.: Советское радио, 1979.

 $\mathbf{C}^{\prime}$ 

#### **Лабораторная работа №6**

#### **Исследование работы шифратора и дешифратора**

В схемах автоматического управления и вычислительной техники часто возникает задача, когда по одному сигналу нужно включить соответствующую совокупность элементов. Например, в схеме управления работой семисегментного индикатора при поступлении сигнала, соответствующего цифре 3, должны включиться пять светодиодов: *a*, b, *с*, *d*, *g*; при поступлении сигнала, соответствующего цифре 4, должны включиться четыре светодиода: *b*, *с*, *f* и *g* и т.д. (см. рис. 1). При этом три светодиода — *b*, *с* и *d* — являются общими для этих двух схем. Логическая операция по выбору нужного набора элементов, соответствующих управляющему сигналу, осуществляется схемой шифратора. Эта схема используется также для перевода десятичных чисел в двоичные, например, по сигналу 3 должен появиться двоичный код 011, по сигналу 4 — двоичный код 100 и т.д. Обратную логическую операцию осуществляет схема дешифратора. возмутные задава, когда по совому напалу чужно выполнить соответствующего семестности энение и подделения работов семестности пидиматора при поступлении сигнала, соответствующего инфре 4, должны включиться четыре оберодн

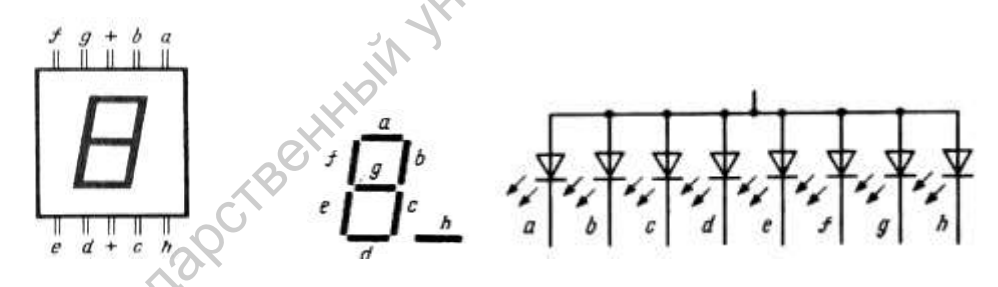

Рис. 1. Семисегментный индикатор и схема соединения его светодиодов

Шифратор и дешифратор являются типовыми узлами в цифровой технике. В дешифраторе определенной комбинации двоичных сигналов, поступающих на вход, соответствует определенный сигнал на выходе. Логика работы этих типовых узлов определяется правилами перевода десятичных чисел в двоичные и обратно. Для примера возьмем трехразрядные двоичные числа.

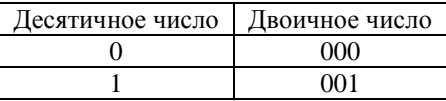

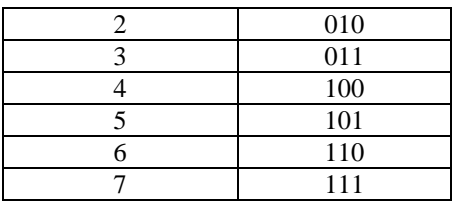

Для ввода десятичных чисел будем использовать кнопки или выключатели, а для индикации двоичных чисел на выходе применим лампы накаливания. Число кнопок определяется числом сигнальных ламп. Для трехзначного двоичного кода кнопок должно быть восемь, при четырех лампочках — шестнадцать и т.д., в соответствии с формулой:  $N = 2^n$ , где *n* число двоичных разрядов, *N* - десятичное число.

Установим правила включения сигнальных ламп, обозначим их HL1, HL2 и HL3, при нажатии кнопок, которые обозначим SB0, SB1,…,SB7. Кнопку SB0 не нужно включать в цепь, так как при ее нажатии не загорается ни одна из ламп. При нажатии кнопки SB1 должна загореться только одна лампа HL1, соответствующая младшему разряду двоичного числа. Эта лампа должна включаться и при нажатии каждой из кнопок SB3, SB5 и SB7, соответствующих нечетным десятичным числам. Условия включения лампы HL1 такие же, как в логическом элементе **ИЛИ** на четыре входа (рис. 2а). Лампа HL2 включается при нажатии каждой из кнопок SB2, SB3, SB6 или SB7 (рис. 2в). Аналогично составляется схема включения лампы HL3 при нажатии кнопок SB4, SB5, SB6 или SB7 (рис. 143, б-г). Нетрудно заметить, что схемы включения каждой из ламп моделируют логическую операцию **ИЛИ** на четыре входа. ныхлючатели, а для индикации дюмчных чисел на выходе применим дампы дважнашимо люминых чисел окончило кода мнонок лонжно быть посмольно и деорей дампортных разрядов, N - десятичное число. (при черное место дважна канно с

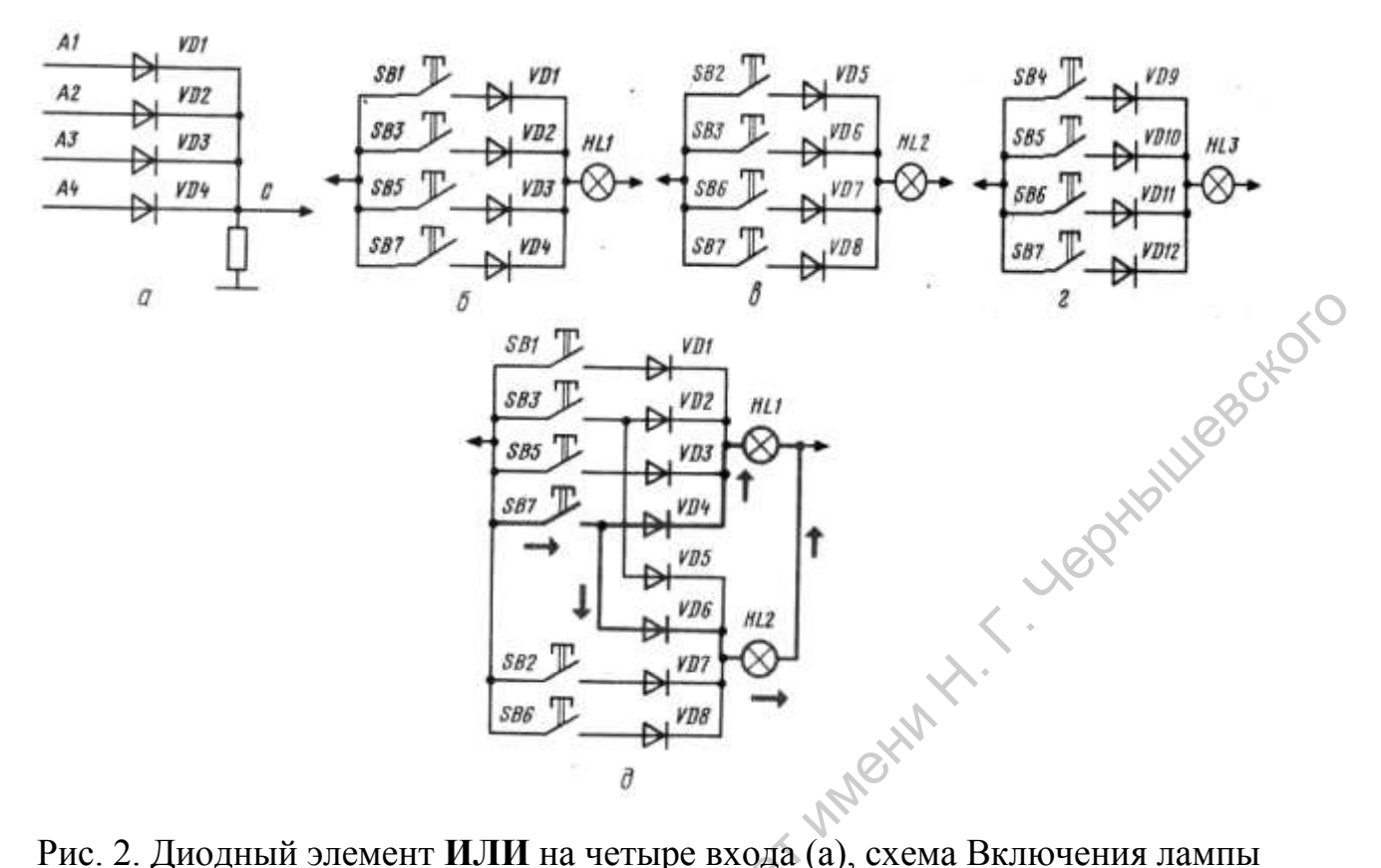

Рис. 2. Диодный элемент **ИЛИ** на четыре входа (а), схема Включения лампы HL1 (б), схема включения лампы HL2 (в), схема включения лампы HL3 (г), объединѐнная схема включения ламп шифратора (д)

Полная схема шифратора получается путем объединения трех схем (рис. 2, а-в). Пример подобного объединения схем для включения ламп HL1 и HL2 показан на рисунке 2д. На этой схеме легко показать назначение диодов. При нажатии, например, на кнопку SB1 должна загореться только лампа HL1; если бы не было диода VD2 или если он пробит, то одновременно с ней включилась бы и лампа HL2. Полная схема шифратора на три двоичных разряда в более удобном для чтения виде показана на рисунке 3. По такому же принципу составляются схемы шифраторов для большого числа двоичных разрядов, а также шифраторы для включения элементов сегментных индикаторов.

В дешифраторе для ввода двоичных чисел удобно использовать переключатели, одно положение которых условно принимается за нулевое, а другое — за единичное. Для индикации десятичных чисел применим лампы накаливания или светодиоды. Правила включения индикаторов устанавливаются так же, как и в ранее рассмотренном примере. В

трехразрядном дешифраторе должно быть три переключателя ввода двоичных чисел и восемь индикаторов.

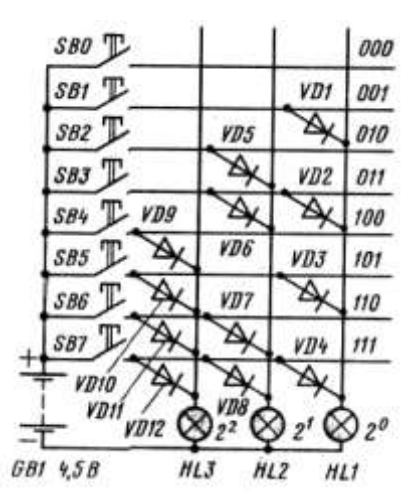

Рис. 3. Полная схема шифратора.

Принцип действия дешифратора удобно показать на примере электрической схемы, основной частью которой являются многоконтактные переключатели (рис. 4). Когда все три переключателя находятся в исходном положении, принимаемом за нулевое, то загорается лампа с индексом 0. Перевод переключателя SA1 первого, младшего разряда в единичное положение приводит к загоранию лампы с индексом 1. Цепи питания других ламп при этом разорваны. Перевод в единичное состояние только второго переключателя вызовет включение лампы с индексом 2, только третьего лампы HL4, всех трех переключателей - лампы HL7 и т.д. При изготовлении этого устройства может встретиться одна трудность - отсутствие многоконтактных переключателей. Вместо них можно использовать контактные группы электромагнитных реле.  $\frac{289 \cancel{D} - \frac{1}{\cancel{Q} \cancel{Q}} \sqrt{m} \frac{1}{\cancel{m}} \frac{1}{\cancel{m}}$ <br>  $\frac{289 \cancel{D} - \frac{1}{\cancel{Q} \cancel{Q}} \sqrt{m}}{2 \cancel{m} \frac{1}{\cancel{m}} \frac{1}{\cancel{m}} \frac{1}{\cancel{m}} \frac{1}{\cancel{m}}$ <br>  $\frac{289 \cancel{D} - \frac{1}{\cancel{Q} \cancel{Q}} \sqrt{m}} \frac{1}{\cancel{m}} \frac{1}{\cancel{m}} \frac{1}{\cancel{m}}$ <br>  $\frac{289 \cancel{D} - \frac$ 

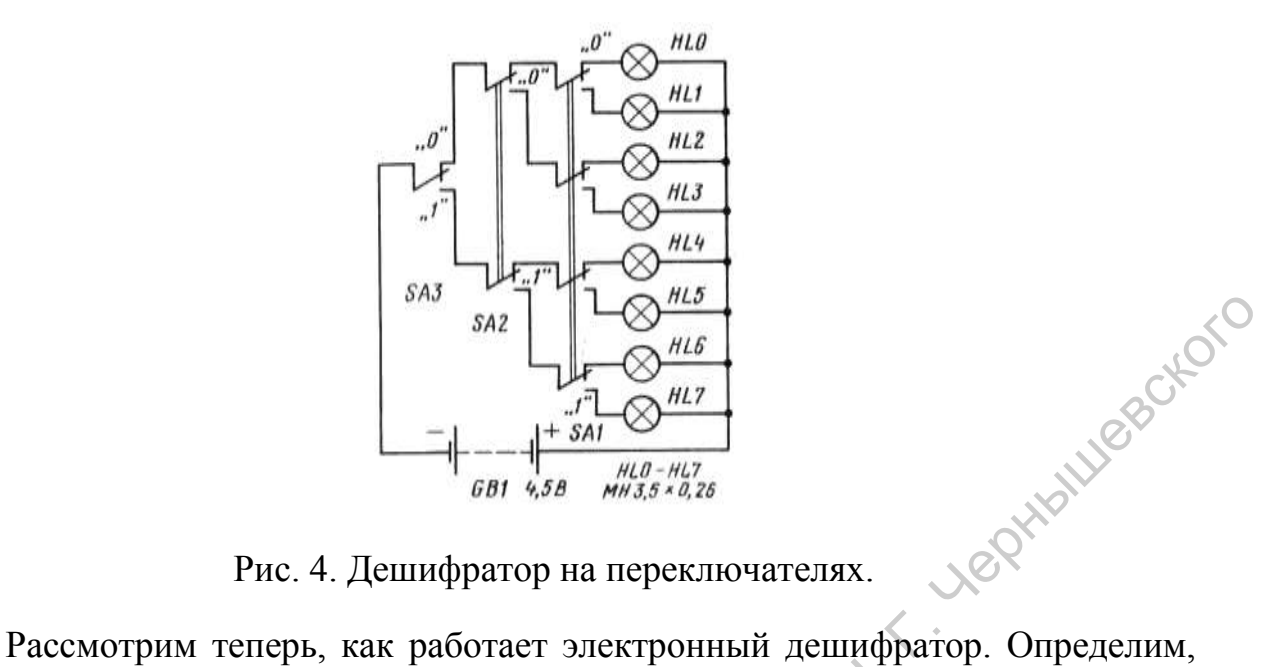

Рис. 4. Дешифратор на переключателях.

например, каково условие включения индикатора, соответствующего десятичной цифре 1. Светодиод VD1 загорится только в том случае, если переключатель SA1 находится в положении 1, а переключатель SA2 и переключатель SA3 - в нулевых положениях, что соответствует двоичному коду 001. Очевидно, что условие включения светодиода VD1 реализуется диодным логическим элементом **И** на три входа. Аналогично составляются схемы включения других индикаторов (рис. 5). CONTRACTED SAS SATE TO THE CALCULATION CONTRACTED AND CONTRACTED SATE TO THE CALCULATION CONTRACTED SATE OF THE CALCULATION CONTRACTED SATE OF THE CALCULATION CONTRACTED CONTRACTED CONTRACTED CONTRACTED CONTRACTED CONTRA

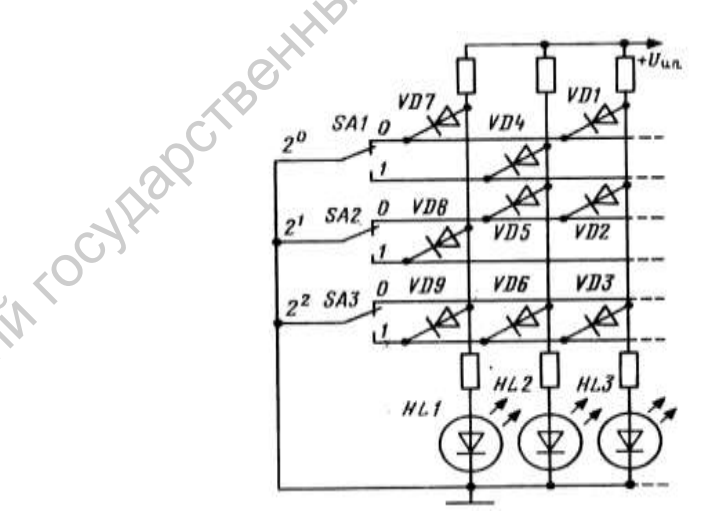

Рис. 5. Часть схемы диодного дешифратора

В настоящее время шифраторы и дешифраторы изготовляют в виде интегральных микросхем. Примером может служить микросхема К155ИД3, предназначенная для преобразования четырехразрядных двоичных чисел в

десятичные. Она имеет четыре входа для подачи двоичных чисел и шестнадцать выходов для индикации десятичных чисел. Условное обозначение и внешний вид этой микросхемы показаны на рисунке 6. Входы А1 и А2 используются для подачи разрешающих сигналов, которые также называются стробирующими. Разрешающие сигналы имеют нулевой уровень, прекращается.

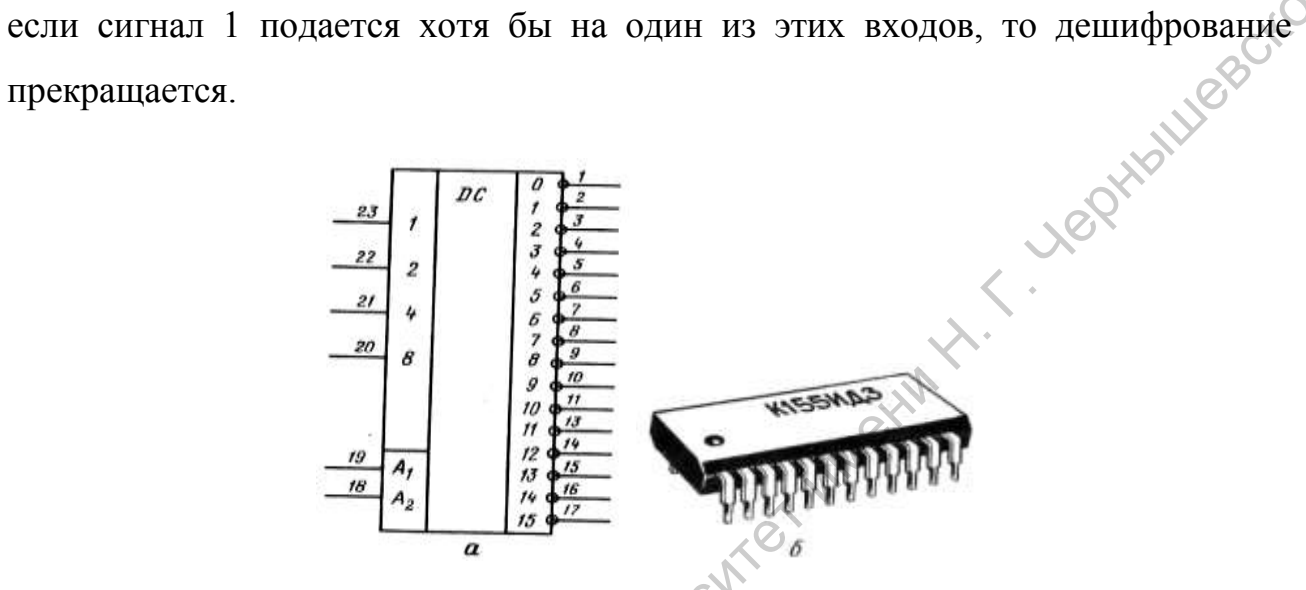

Рис. 6. Условное обозначение (а) и внешний вид микросхемы К155ИД3 (б)

Существуют микросхемы, в которых шифратор и дешифратор объединены. Например, микросхема К514ИД2 предназначена для включения десятичных цифр семисегментного индикатора АЛ305А-Г по двоичному коду, поступающему на ее входы. Она имеет четыре входа дешифратора и семь выходов шифратора, к которым подключаются катоды светодиодов. Конструкция корпуса и условное изображение микросхемы показаны на рисунке 7. Вход 1 используется для подачи единичного разрешающего сигнала. При нулевом сигнале индикация гасится. THE CAPT CONSTRUCTION CONTROLL CONTROLL CONTROLL CONTROLL CONTROLL CONTROLL CONTROLL CONTROLL CONTROLL CONTROLL CONTROLL CONTROLL CONTROLL CONTROLL CONTROLL CONTROLL CONTROLL CONTROLL CONTROLL CONTROLL CONTROLL CONTROLL C

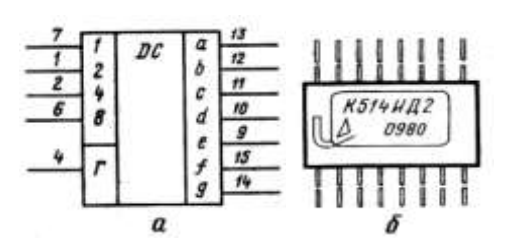

Рис. 7. Условное обозначение (а) и внешний вид микросхемы К514ИД2 (б)

#### **Задания к работе:**

- 1. Сформулируйте цель работы.
- 2. Соберите схему шифратора для перевода десятичных чисел от 0 до 7 в двоичные (рис. 3). Для подачи входных сигналов — десятичных цифр используйте кнопки с замыкающими контактами, для индикации двоичных чисел — лампы от карманного фонаря. В схеме используются выпрямительные диоды Д7 или Д226, питание осуществляется от выпрямителя ВУ-4
- 3. Составьте схему трехразрядного дешифратора, закончив схему, показанную на рисунке 5. Соберите эту схему, используя точечные диоды, например типа Д9, светодиоды любого типа и ограничительные резисторы сопротивлением 200-500 Ом.
- 4. Изготовьте учебное пособие на микросхеме К155ИД3 для демонстрации правил перевода двоичных чисел в десятичные (рис. 8).

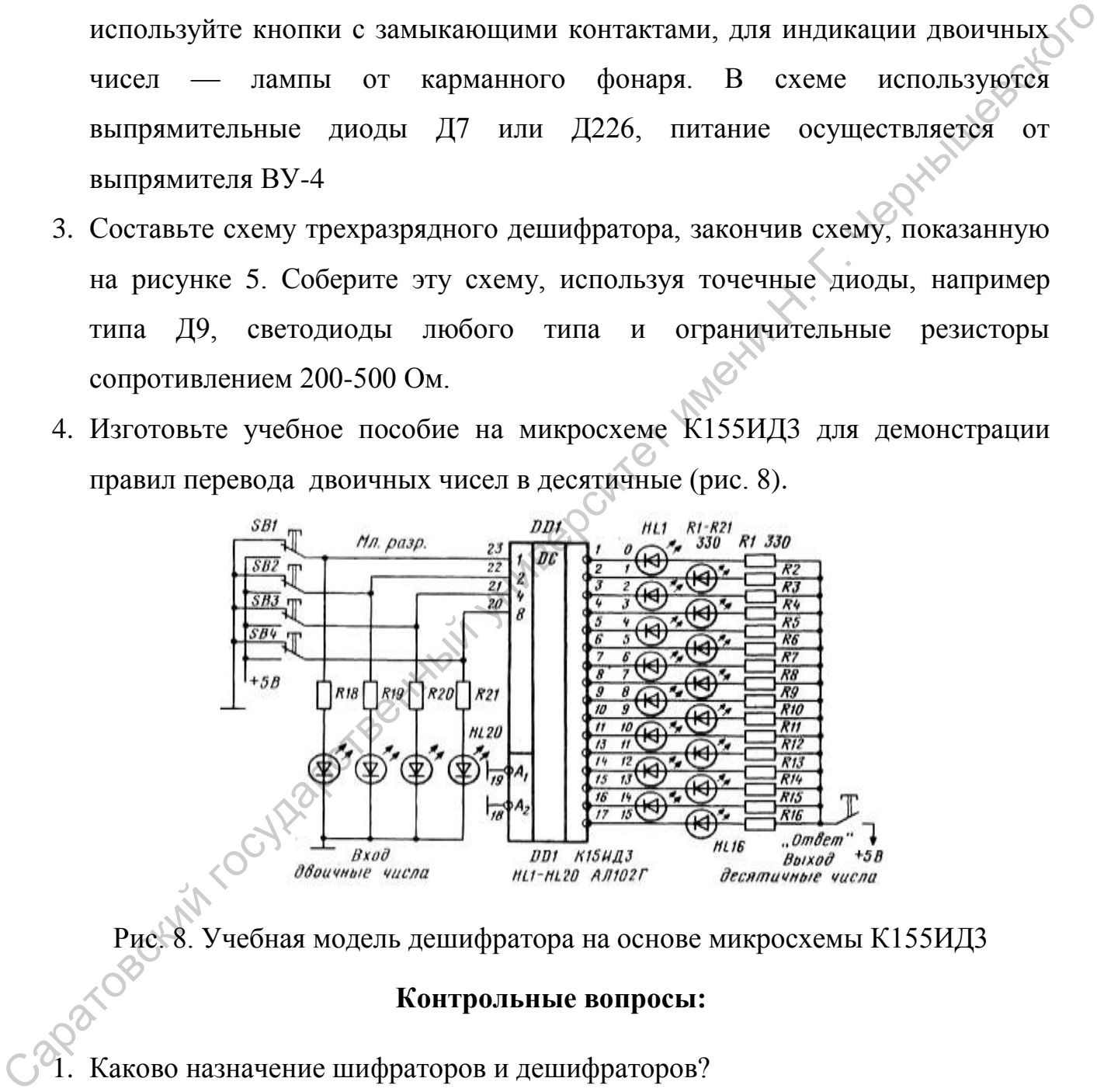

Рис. 8. Учебная модель дешифратора на основе микросхемы К155ИД3

#### **Контрольные вопросы:**

- 1. Каково назначение шифраторов и дешифраторов?
	- 2. Из каких логических элементов состоит шифратор и каково в них назначение диодов?
	- 3. Из каких логических элементов состоит дешифратор и каково назначение диодов в его схеме?
- 4. Сколько диодов используется в схеме управления семисегментного светодиодного индикатора?
- 5. При каких выходных сигналах светятся светодиоды в схеме, показанной на рисунке 8?

#### **Литература:**

- 1. Подкин Ю.Г. Электротехника и электроника. В 2 т. Т.2 Электроника: учеб. Пособие для студ. высш. Учеб. Заведений / Ю.Г.Подкин, Т.Г.Чикуров, Ю.В.Данилов; под ред. Ю.Г.Подкина. – М.: Изд. Центр "Академия",2011.- 320с.- (Сер. Бакалавриат). литература:<br>
1. Нодкин Ю.Г. Электротехника и электронный. В 2 т. Т.2 Электрондий учеб.<br>
Пособие для студ. выеш. Учеб. Заведений / Ю.Г.Полкин<sub>д</sub> Д<sup>2</sup> Чикуров,<br>
10.В.Данилов; под ред. Ю.Г.Нодкина. – М.: Изд. Центр.<sup>2</sup> Акад
	- 2. Бартенев В.Г. От самоделок на логических элементах до микроЭВМ: Кн. для учащихся сред. и ст. шк. возраста / В.Г. Бартенев, Б.Е. Алгинин. М.: Просвещение, 1989.
	- 3. Бирюков С.А. Радиолюбительские цифровые устройства / С.А. Бирюков. М.: Радио и связь, 1982.
	- 4. Богатырѐв А.Н. Радиотехника, автоматика и элементы ЭВМ / А.Н. Богатырѐв. М.: Просвещение, 1990.
	- 5. Борисов В.Г. Введение в цифровую технику / В.Г. Борисов, А.С. Партин. М.: Радио и связь, 1987.
	- 6. Галкин В.И. Начинающему радиолюбителю / В.И. Галкин. 2-е изд., испр. и доп. Мн.: Полымя, 1989.
	- 7. Грицевский П.М. Основы автоматики, импульсной и вычислительной техники / П.М. Грицевский, А.Е. Мамченко, Б.Е. Степенский. М.: Советское радио, 1979.
- 8. Пруслин З.М. Радиотехника и электротехника / З.М. Пруслин, М.А.  $\mathbf{C}^{\prime}$ Смирнова. - 3-е изд., испр. М.: Высш. шк., 1970.

#### **Лабораторная работа №7**

#### **Исследование работы сумматора**

Основной арифметической операцией является суммирование, на ее основе выполняется умножение, деление и вычитание. Суммирование двух одноразрядных двоичных чисел осуществляется схемой полусумматора полусумматора полусумматора полусумматора полусумматора полусумматора полусумматора полусумматора полусумматора полусумматора полусумматора полусумматора п правилам:

$$
0+0=0
$$
  

$$
0+1=1
$$
  

$$
1+0=1
$$

1+1=0 и 1 переносится в следующий разряд.

Составим алгебраические выражения или переключательные функции для суммы *S* и для переноса *P*, чтобы по ним получить электрические схемы, моделирующие операцию сложения. Сумма равна 1 только в двух случаях: когда равно единице первое слагаемое А и второе слагаемое В равно нулю или когда равно нулю первое слагаемое и равно единице второе слагаемое. Это условие алгебраически можно записать следующим образом:  $S = A \cdot \overline{B} \vee \overline{A} \cdot B$ . основе выполняется умпожение, деление и вычитание. Суммирование до<br>
содворазрадных двоичных чисел осуществляется схемой полусумматора до<br>
правилим:<br>
(9+0=0<br>  $0+1=1$ <br>  $1+0=1$ <br>  $1+1=0$  и 1 перепосител в следующий разряд.<br>

Условие появления единицы переноса при А и В, равных 1, записывается следующей формулой: *P A B* . Используя введенные обозначения, эти правила

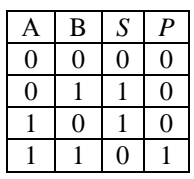

суммирования можно записать в виде таблицы:<br> $\frac{A \mid B \mid S \mid P}{0}$ По этой таблице и по формулам для функций *S* и *Р* можно составить электрическую схему, моделирующую сложение двоичных чисел. Схема, составленная непосредственно по формуле для двоичной функции *S*, показана

на рисунке 1. Переменным А и В соответствуют замыкающие контакты, а переменным А и В — размыкающие контакты.

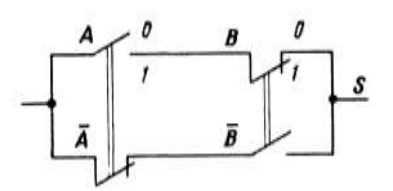

Рис. 1. Схема суммирующего устройства

Упрощенная схема с переключающими контактами показана на рисунке 2. Схема, моделирующая образование суммы *S* и переноса *P*, называется полусумматором (рис. 3). Она, в соответствии с формулой для суммы *S*, состоит из двух элементов **НЕ**, двух элементов **И** и элемента **ИЛИ**. Элемент **НЕ** инвертирует слагаемые, т.е. меняет их код на противоположный. На элементы **И** поступают слагаемые, представленные в прямом и обратном кодах, т.е. А и *B* , *A* и В, выходные сигналы подаются на элемент **ИЛИ**. Для получения единицы переноса служит элемент **И**, на который непосредственно подаются слагаемые А и В. Упрощенный вариант этой структурной схемы показан на рисунке 4а. Условное обозначение полусумматора показано на рисунке 4б.  $\begin{array}{c|c}\n\hline\n\end{array}$  Рис. 1. Схема суммируютего устройства<br>
2. Схема, моделирующая обратование суммы 5 и переноса R Vinesurateros<br>
2. Схема, моделирующая обратование суммы 5 и переноса R Vinesurateros<br>
наз двух знементо

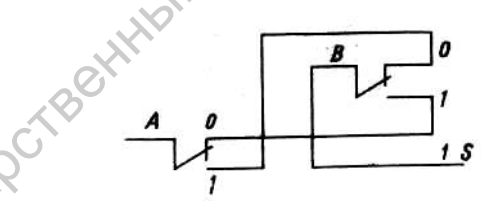

Рис. 2. Схема суммирующего устройства с использованием

#### переключающих контактов

Сложение многоразрядных чисел осуществляется с помощью полных сумматоров, в которых суммируются не только слагаемые, но и единицы переноса из предыдущих разрядов, если они образуются при сложении. Полный одноразрядный сумматор состоит из двух полусумматоров. Структурная схема и условное обозначение одноразрядного сумматора показаны на рисунке 5.

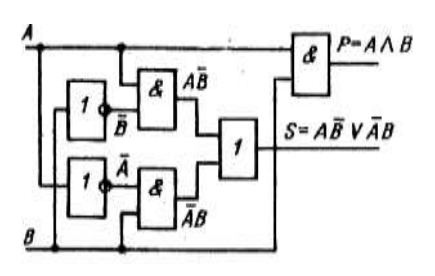

Рис. 3. Полусумматор на логических элементах

Сумматоры, являющиеся типовым узлом цифровой техники, применяются не только в арифметических устройствах вычислительных машин, но и во многих других цифровых схемах различных устройств.

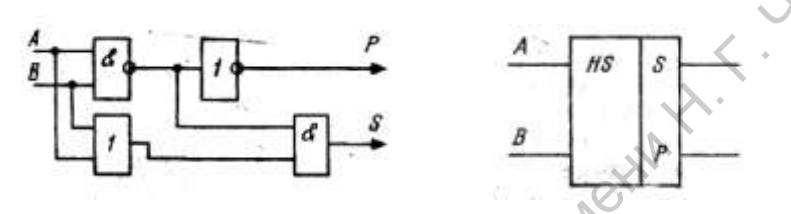

Рис. 4. Упрощѐнный вариант полусумматора (а) и его обозначение (б)

Интегральные микросхемы сумматоров бывают одноразрядные и многоразрядные, например микросхема К155ИМ1 является одноразрядным сумматором, К155ИМ2 — двухразрядным сумматором и К155ИМ3 четырехразрядным сумматором. Последняя микросхема будет использоваться при выполнении задания по сборке модели суммирующего устройства, складывающего числа от 0 (0000) до 15 (1111). PRE 3. Полусумматор на логических элементах<br>
Сумматоры, являющиеся титовым узлом цифровой техники.<br>
применяются не только в арифменических устройствах вычислительных<br>
машин, но и во многих других цифровых схамах различны

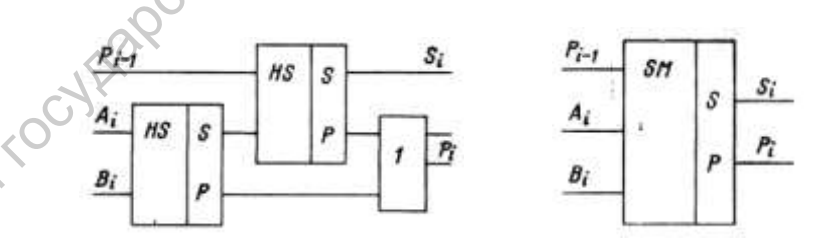

Рис. 5. Структурная схема полного сумматора и его условное обозначение

#### **Задания к работе:**

- 1. Сформулируйте цель работы.
- 2. Соберите модель четырехразрядного сумматора на микросхеме К155ИМ3 для демонстрации правил сложения двоичных чисел (рис. 6).

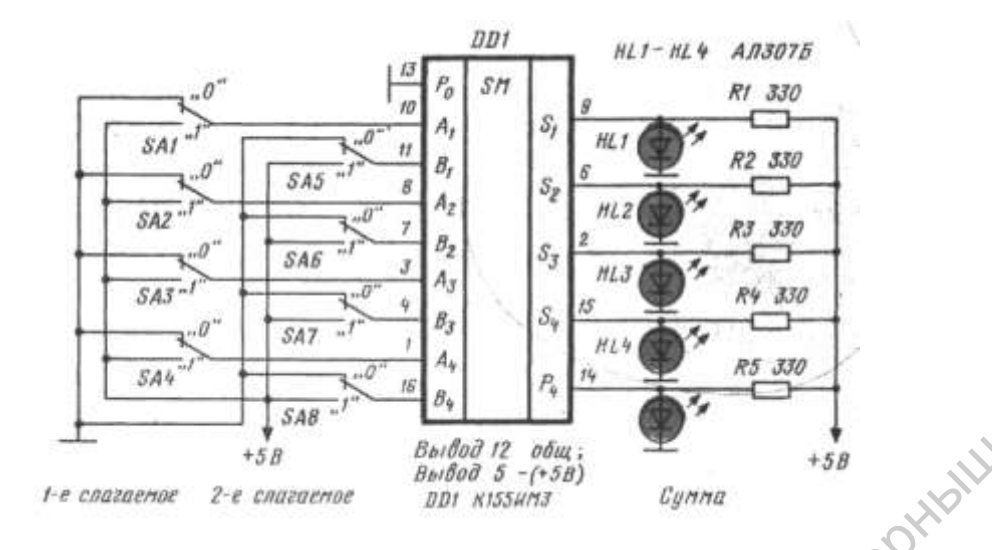

Рис. 6. Учебная модель для сложения чисел с использованием микросхемы К155ИМ3

Выполнить работу помогут следующие пояснения и рекомендации. Двоичные слагаемые четырехразрядных чисел подаются на входы А1, А2, A3 и А4 (первое число) и B1, В2, ВЗ и В4 (второе число). В каждом разряде образуется сумма S1, S2, S3, S4 и сигнал переноса в следующий разряд Р4. В схеме сумматора имеется возможность учитывать сигнал переноса из предыдущего, младшего разряда (вход Р0). В нашем случае А1 и В1 являются младшими разрядами слагаемых чисел, поэтому на вход Р0 должен подаваться нулевой сигнал, который в схеме соединяется с общим проводом источника. Двоичные числа на вход подаются с помощью переключателей, как и в схеме интегрального дешифратора. Схема включения индикаторных диодов другая по сравнению с дешифратором К155ИД3, так как у микросхемы К155ИМ3 выходы прямые, т.е. если сумма равна единице, то на выходе сигнал единица. Вывод 12 микросхемы соединяется с общим зажимом источника, а к выводу 5 подается напряжение +4,5 или +5 В.  $\frac{3\pi}{2}$  ( $\frac{3\pi}{4}$   $\frac{3\pi}{4}$   $\frac$ 

3. Изучите работу собранного сумматора.

#### **Контрольные вопросы:**

- 1. В чем состоит отличие полусумматора от полного сумматора?
- 2. Из каких логических элементов состоят схемы, моделирующие функции *S* и *Р*?
- 3. Начертите условные обозначения полусумматора и сумматора
- 4. При сложении каких чисел появляется сигнал на выходе P4 микросхемы К155ИМ3?
- 5. В каких случаях используется вход Р0 микросхемы К155ИМ3?
- 6. Можно ли использовать микросхему К155ИМ3 для сложения пятиразрядных чисел?

#### **Литература:**

- 1. Подкин Ю.Г. Электротехника и электроника. В 2 т. Т.2 Электроника: учеб. Пособие для студ. высш. Учеб. Заведений / Ю.Г.Подкин, Т.Г.Чикуров, Ю.В.Данилов; под ред. Ю.Г.Подкина. – М.: Изд. Центр "Академия",2011.- 320с.- (Сер. Бакалавриат).  $\mu$ песат/<br>
1. Подкон Ю.Г. Электротехника и электроника. В 2 т. Т.2 Электроника Гособие для студ. высш. Учеб. Заведений / Ю.Г.Подкип, Г. Р. Чидиемы ",2011.<br>
10. Н. Данолов, тол ред. Ю.Г. Подкипа. – М.: Изд. Центр "Академ
	- 2. Бартенев В.Г. От самоделок на логических элементах до микроЭВМ: Кн. для учащихся сред. и ст. шк. возраста / В.Г. Бартенев, Б.Е. Алгинин. М.: Просвещение, 1989.
	- 3. Бирюков С.А. Радиолюбительские цифровые устройства / С.А. Бирюков. М.: Радио и связь, 1982.
	- 4. Богатырѐв А.Н. Радиотехника, автоматика и элементы ЭВМ / А.Н. Богатырѐв. М.: Просвещение, 1990.
	- 5. Борисов В.Г. Введение в цифровую технику / В.Г. Борисов, А.С. Партин. М.: Радио и связь, 1987.
	- 6. Галкин В.И. Начинающему радиолюбителю / В.И. Галкин. 2-е изд., испр. и доп. Мн.: Полымя, 1989.
	- 7. Грицевский П.М. Основы автоматики, импульсной и вычислительной техники / П.М. Грицевский, А.Е. Мамченко, Б.Е. Степенский. М.: Советское радио, 1979.
	- 8. Пруслин З.М. Радиотехника и электротехника / З.М. Пруслин, М.А. Смирнова. - 3-е изд., испр. М.: Высш. шк., 1970.

 $\mathbf{C}^{\prime}$ 

#### **Лабораторная работа №8**

#### **Исследование работы регистра**

Регистры, подобно шифраторам, дешифраторам и сумматорам, являются типовыми функциональными узлами. Регистром называют устройство, состоящее из триггеров и предназначенное для записи, хранения и выдачи информации. Каждый триггер регистра может хранить информацию одного двоичного разряда. Следовательно, для записи, например, двоичных чисел, от 0 до 7, представляемых двоичными кодами от 000 до 111, нужно иметь трехразрядный регистр. Для записи чисел от 0 до 15, занимающих четыре двоичных разряда, нужен, соответственно, четырехразрядный регистр и т. д.

Регистры бывают параллельные и последовательные. Параллельный регистр состоит из триггеров, каждый из которых имеет свой информационный вход и два выхода. Подобные регистры используются для создания оперативной памяти в цифровых системах. В последовательных регистрах имеется один вход для последовательной передачи информации от одного триггера к другому (рис. 1). Запись информации осуществляется путем сдвига двоичных кодов, поступающих на первый триггер регистра, поэтому его также называют регистром сдвига. Сдвиг может проходить вправо и влево. Например, начальный код регистра 1011 при последовательном сдвиге вправо будет меняться следующим образом: 0101, 0010, 0001 и 0000; а код 1000 — 0100, 0010, 0001 и 0000. Если первый и последний триггеры регистра соединить, то получится кольцевой регистр сдвига, единица в последнем примере будет "бегать по кругу". Интересный эффект получится также при сдвиге кодов с последовательной сменой нулей и единиц, например 0101. В кольцевом регистре сдвига нули и единицы будут совершать "возвратно-поступательное" движение": 1010, 0101, 1010 и т.д. иновыми и унивенным и унивенным и унивенно и и унивенно и существенно состоящее из тритичеров и предлагаетные с<br>информации. Каждый тритичер регистра может хранить, идирения и выдачимом дирени и обесположенным кодами от 0

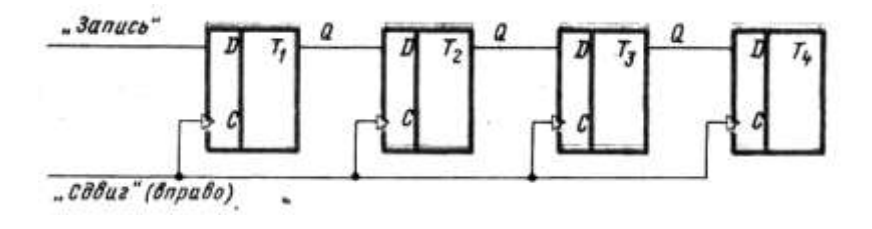

Рис. 1. Последовательный регистр сдвига

Учебная модель четырехразрядного регистра сдвига показана на рисунке 2. В неѐ входят уже знакомые микросхемы К155ТМ2 и К155ЛА8. В модели используется три микросхемы К155ТМ2 (микроэлектронное изделие называют также "корпусом"). Один из триггеров первого корпуса предназначен для получения импульсов сдвига. При поочередном соединении кнопкой "сдвиг" его входов *S* и *R* с нулевым полюсом источника на выходе получают перепад уровней напряжения, соответствующий сигналам 0 и 1. Более простую схему подачи управляющих импульсов, состоящую из переключателя и источника питания, использовать нельзя. В момент переключения из-за плохого контакта может возникнуть несколько импульсов, или, как говорят, появляется "дребезг". Использование триггера приводит к тому, что по первому же отрицательному импульсу триггер перебрасывается и на выходе возникает перепад напряжения (рис. 3). Триггеры первого, второго и третьего корпусов образуют четырехразрядный последовательный регистр. Прямой выход каждого предыдущего триггера соединен с информационным входом последующего триггера. При кольцевом режиме работы выход последнего триггера соединяют с входом первого триггера (соединение показано пунктирной линией). Все входы *С* триггеров соединяются вместе. Входы *R* всех триггеров объединены для установки регистра в нулевое состояние путем подачи нулевого сигнала (входы *R* и *S* инверсные). Имеется возможность установить первый триггер в единичное состояние подачей 0 на вход *S*. Саратовский государственный университет имени <sup>Н</sup>. <sup>Г</sup>. Чернышевского

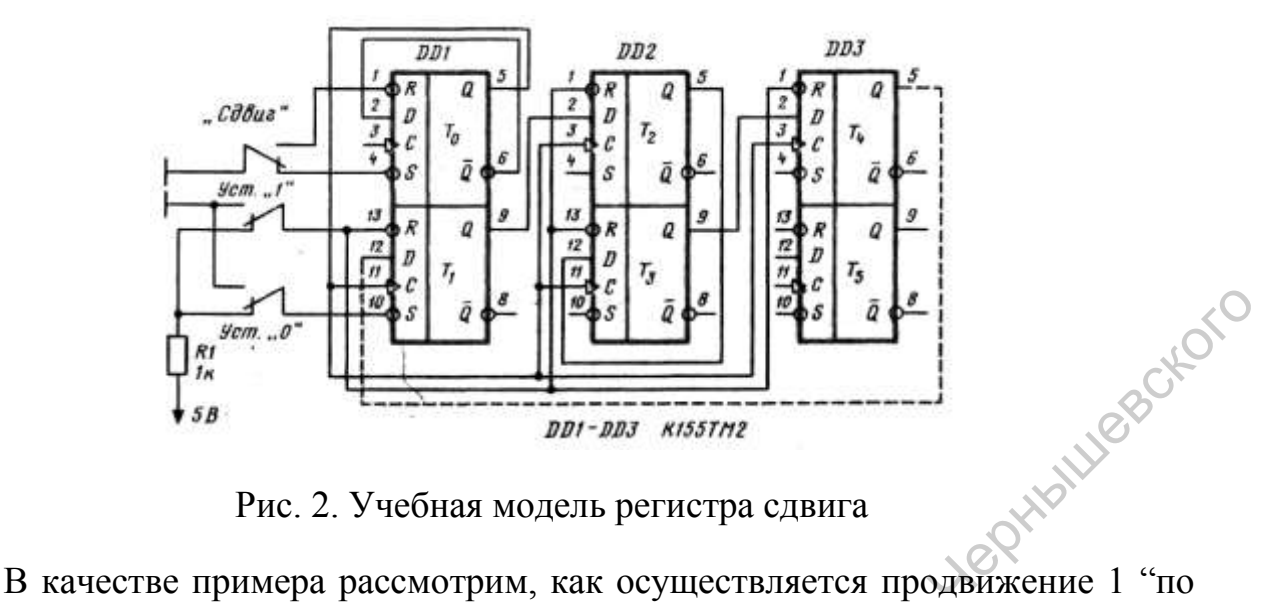

Рис. 2. Учебная модель регистра сдвига

кругу". Сначала регистр устанавливается в нулевое состояние кнопкой "Уст. 0", затем в первый триггер кнопкой "Уст. 1" записывается 1. При нажатии кнопки ―Сдвиг‖ на все входы *С* будет подан синхронизирующий импульс, который приведет к повторению на выходе сигналов, имеющихся на входах *D*. В результате первый триггер перейдет в нулевое состояние (по цепи обратной связи с выхода регистра подается 0 на вход "12"), второй триггер перейдет в единичное состояние, так как на его вход подавалась 1 с выхода первого триггера, третий и четвертый триггеры останутся в нулевом состоянии. Под действием первого синхроимпульса код регистра изменится с 1000 на 0100. Второй синхроимпульс оставит первый триггер в нулевом состоянии, второй триггер возвратит в нулевое состояние, третий триггер переведет в единичное состояние и оставит состояние четвертого триггера без изменения. В результате светодиоды покажут код 0010. Изменение состояний триггеров кольцевого регистра сдвига под действием следующих синхроимпульсов происходит аналогично. Заметим, что в этой модели светодиоды светятся при появлении на прямых выходах триггеров сигнала 1. Интересные световые эффекты получаются при кольцевом сдвиге различных кодов.  $\frac{1}{2}$   $\frac{1}{2}$ 

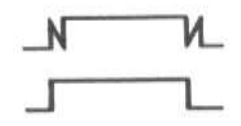

Рис. 3. Скачки напряжения из-за "дребезга" контактов

Существуют универсальные регистры, осуществляющие сдвиг двоичного кода не только вправо, но и влево. Их изготавливают в виде одной микросхемы. Например, микросхема К155ИР13 является универсальным восьмиразрядным сдвиговым регистром. Использование таких микросхем избавляет от сложных монтажных работ.

#### **Задания к работе:**

- 1. Сформулируйте цель работы.
- 2. Соберите учебную модель четырехразрядного регистра сдвига на трех микросхемах К155ТМ2 (см. рис. 2). Светодиодные индикаторы подключаются к выходам триггеров через микросхему К155ЛА8 (рис. 4).

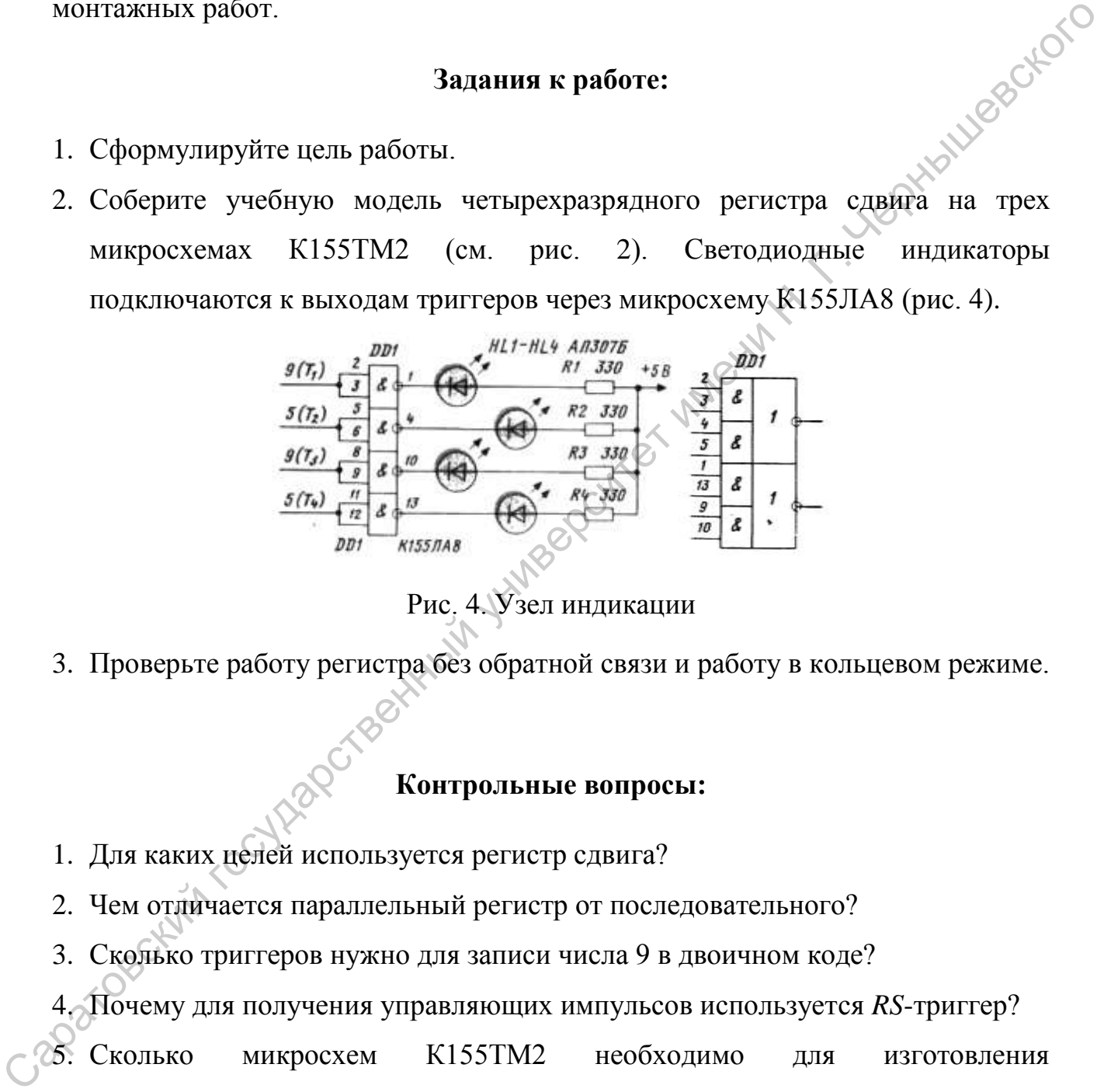

Рис. 4. Узел индикации

3. Проверьте работу регистра без обратной связи и работу в кольцевом режиме.

#### **Контрольные вопросы:**

- 1. Для каких целей используется регистр сдвига?
- 2. Чем отличается параллельный регистр от последовательного?
- 3. Сколько триггеров нужно для записи числа 9 в двоичном коде?
- 4. Почему для получения управляющих импульсов используется *RS*-триггер?
- 5. Сколько микросхем К155ТМ2 необходимо для изготовления восьмиразрядного регистра?

#### **Литература:**

- 1. Подкин Ю.Г. Электротехника и электроника. В 2 т. Т.2 Электроника: учеб. Пособие для студ. высш. Учеб. Заведений / Ю.Г.Подкин, Т.Г.Чикуров, Ю.В.Данилов; под ред. Ю.Г.Подкина. – М.: Изд. Центр "Академия",2011.- 320с.- (Сер. Бакалавриат).
- 2. Бартенев В.Г. От самоделок на логических элементах до микроЭВМ: Кн. для учащихся сред. и ст. шк. возраста / В.Г. Бартенев, Б.Е. Алгинин. М.: Просвещение, 1989.
- 3. Бирюков С.А. Радиолюбительские цифровые устройства / С.А. Бирюков. М.: Радио и связь, 1982.
- 4. Богатырѐв А.Н. Радиотехника, автоматика и элементы ЭВМ / А.Н. Богатырѐв. М.: Просвещение, 1990.
- 5. Борисов В.Г. Введение в цифровую технику / В.Г. Борисов, А.С. Партин. М.: Радио и связь, 1987.
- 6. Галкин В.И. Начинающему радиолюбителю / В.И. Галкин. 2-е изд., испр. и доп. Мн.: Полымя, 1989.
- 7. Грицевский П.М. Основы автоматики, импульсной и вычислительной техники / П.М. Грицевский, А.Е. Мамченко, Б.Е. Степенский. М.: Советское радио, 1979. 2. Бартенев Н.Г. От самоделок на логических элементах до микроЭВМ: Кн. для<br>
унашихся сред. и ст. шк. возраста / В.Г. Бартенев, Б.Е. Алтинин. М.<br>
Проскописие, 1989.<br>
3. Бирихоп С.А. Радиотнобительские инфровые устройства

#### **Лабораторная работа №9**

#### **Исследование работы счётчика электрических импульсов**

Счетчики импульсов, как и регистры, строят на основе триггеров. Они используются в технике для счета команд, счета импульсов в электронных часах, счета числа оборотов двигателя, счета импульсов датчиков радиоактивного излучения и во многих других промышленных и любительских устройствах.

Понять принцип действия электронного счетчика импульсов поможет механическая аналогия: счетчик с вращающимися дисками или колесами. Каждое колесо имеет десять цифр и соответствует одному десятичному разряду. Для измерения расхода электроэнергии, например, используют пятиразрядный счетчик. Младший разряд, расположенный справа, показывает десятые доли киловатт-часов, следующие, соответственно, единицы, десятки, сотни и тысячи киловатт-часов. Между ними существует механическая связь, благодаря которой колесо младшего разряда, совершив полный оборот, поворачивает на одну десятую оборота колесо следующего, старшего разряда. Очевидно, что наибольшее показание пятиразрядного десятичного счетчика будет равно 9999,9 киловатт-часов. После этого произойдет автоматический сброс показаний, и отсчет электроэнергии будет проходить от нулевого значения — 0000,0. вания, черные для счета мовали, счета мовали, счета именных государственный и для счета числа на соверсите и настоя и и именно и именно и именно и именно и именно и именно и именно и именно и именно и именно и именно и им

В электронном счетчике разрядность определяется числом используемых триггеров. Таким образом, колесо, имеющее десять фиксированных положений, моделирует один разряд десятичного числа, а триггер, имеющий два устойчивых состояния, моделирует один разряд двоичного числа. Например, из двух микросхем К155ТМ2 можно собрать четырехразрядный счетчик. Счет ведется в двоичной системе, так как входные сигналы представляют собой логические 0 и 1 и каждый из разрядов счетчика может находиться в двух состояниях - нулевом и единичном. Емкость четырехразрядного счетчика, т.е.

максимальное число двоичных кодов, которые могут быть зафиксированы в нем, равна 16, что соответствует записи двоичных кодов от 0000 до 1111.

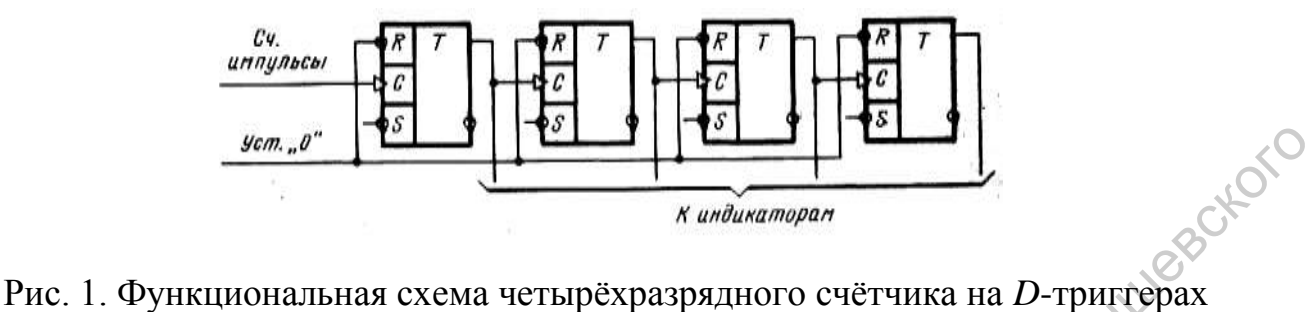

Функциональная схема четырехразрядного двоичного счетчика показана на рисунке 1. Она может быть использована для изготовления наглядного пособия. Входы *R* объединены, они служат для установки триггеров в нулевое положение. Выходы *n*-го триггера соединяются со счетным входом *n*+*1* триггера, они последовательно переводят триггеры счетчика в следующие состояния: 1000, 0100, 1100, 0010 и т.д. до кода 1111. Этим двоичным цифрам соответствуют числа от 0 до 15. Заметим, что младший разряд двоичных чисел находится слева, что соответствует расположению слева первого триггера счетчика. После поступления 15 импульсов устанавливается двоичный код 1111, который 16-м импульсом заменяется на код 0000, т.е. счетчик возвращается в нулевое состояние. Двоичный счетчик, кроме своей основной функции, выполняет также деление частоты счетных импульсов. На выходе первого триггера сигналы появляются в 2 раза реже, чем на его входе, на выходе второго триггера в 4 раза реже и т.д. Четырехразрядный счетчик делит частоту в 16 (24) раз. Счетчики могут вести прямой счет, в этом случае осуществляется сложение импульсов, и обратный счет, при котором происходит вычитание импульсов. Счетчики, в которых может меняться направление счета, называются реверсивными.  $\frac{\mu_{B,B,B}}{\mu_{B,B,B}}$  **PELF PELF CALC CARC CONSULTED CONSULTED CONSULTED CONSULTED CONSULTED CONSULTED CONSULTED CONSULTED CONSULTED CONSULTED CONSULTED CONSULTED CONSULTED CONSULTED CONS** 

Кроме двоичных счетчиков, существуют двоично-десятичные счетчики, в которых десятый входной импульс устанавливает триггеры счетчика в нулевое состояние. Подобный счетчик соответствует одному десятичному разряду, он составляется из четырех триггеров. В двоично-десятичном счетчике вводятся

дополнительные связи между триггерами и, благодаря этому, изменяются двоичные коды десятичных цифр начиная с цифры 8. Она записывается как 0111 вместо кода 0001 (младший разряд слева). В результате девятый и десятый импульсы переводят счетчик в состояния 1111 и 0000. Подобные цифровые устройства используются в школьных счетчиках-секундомерах. Вводя дополнительные связи между триггерами, можно построить счетчик с любым коэффициентом пересчета.

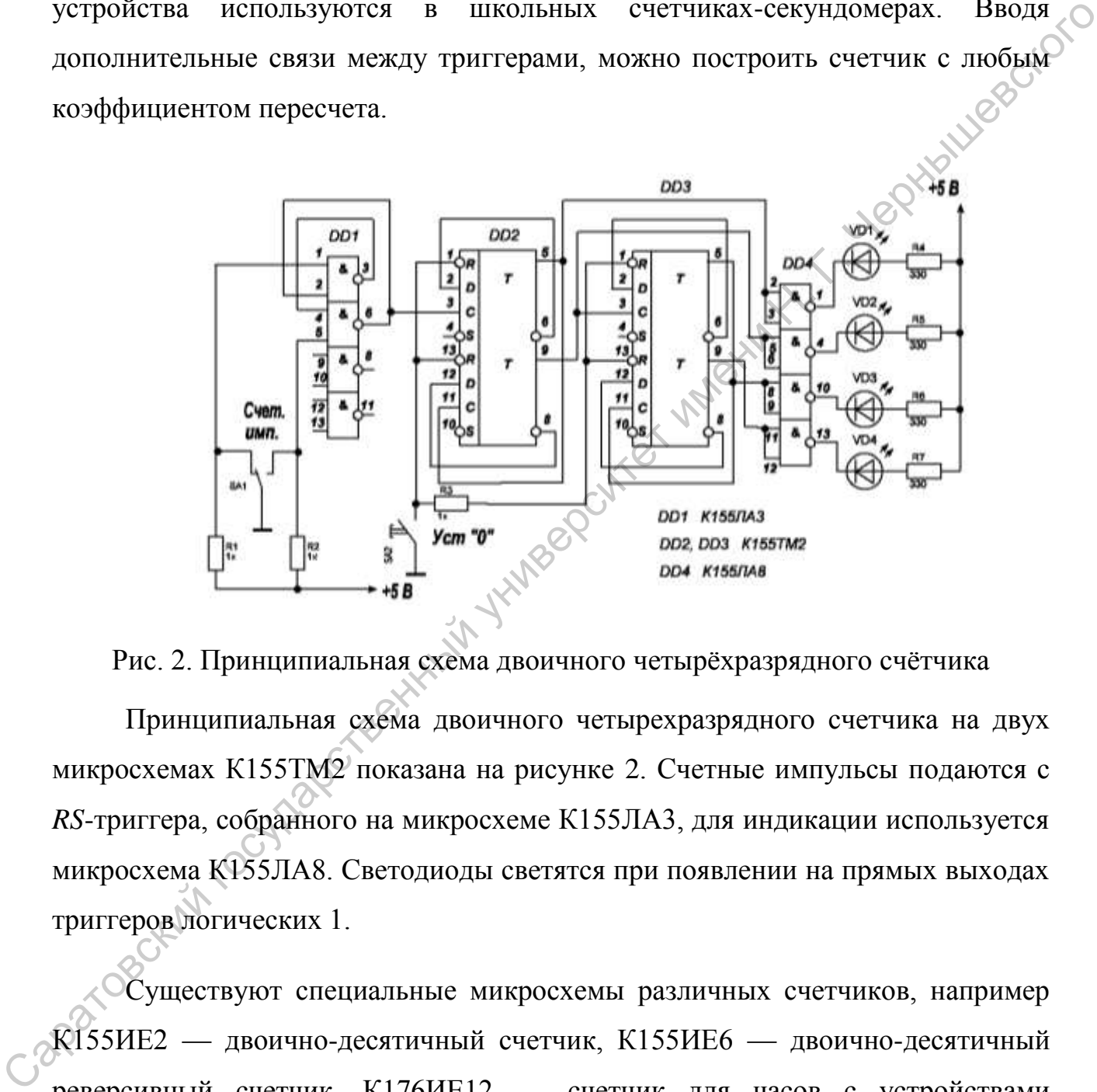

Рис. 2. Принципиальная схема двоичного четырѐхразрядного счѐтчика

Принципиальная схема двоичного четырехразрядного счетчика на двух микросхемах К155ТМ2 показана на рисунке 2. Счетные импульсы подаются с *RS*-триггера, собранного на микросхеме К155ЛА3, для индикации используется микросхема К155ЛА8. Светодиоды светятся при появлении на прямых выходах триггеров логических 1.

Существуют специальные микросхемы различных счетчиков, например К155ИЕ2 — двоично-десятичный счетчик, К155ИЕ6 — двоично-десятичный реверсивный счетчик, К176ИЕ12 — счетчик для часов с устройствами управления. Для часов нужны счетчики с различным основанием счета — 6 (десятки минут), 24 (часы), 7 (дни недели) и др.

#### **Задания к работе:**

- 1. Сформулируйте цель работы.
- 2. Соберите схему двоичного четырехразрядного счетчика на микросхемах К155ТМ2 (рис. 2). Для индикации состояний счетчика используйте светодиоды, подключаемые к выходам триггеров с помощью микросхемы К155ЛА8.
- 3. Соберите *RS*-триггер из микросхемы К155ЛА3 для подачи управляющих импульсов на вход счетчика. Проверьте его работу.
- 4. Проверьте работу счетчика без обратной связи и в кольцевом режиме.

#### **Контрольные вопросы:**

- 1. Что называют ѐмкостью двоичного счѐтчика и как она зависит от числа используемых триггеров?
- 2. Как изменяется код двоичного четырехразрядного счетчика при последовательном поступлении на его вход управляющих импульсов, если первоначально он находился в нулевом состоянии?
- 3. Почему для получения управляющих импульсов в счетчике (см. рис. 2) и в регистре используются специальные электронные схемы?

#### **Литература:**

- 1. Подкин Ю.Г. Электротехника и электроника. В 2 т. Т.2 Электроника: учеб. Пособие для студ. высш. Учеб. Заведений / Ю.Г.Подкин, Т.Г.Чикуров, Ю.В.Данилов; под ред. Ю.Г.Подкина. – М.: Изд. Центр "Академия",2011.- 320с.- (Сер. Бакалавриат). еветодиоды, подключаемые к выходам триттеров с помонцы микроехемы<br/> $K1557A8$ , 3. Соберите  $RS$ -триттер из микроехемы К1557А3 для подачи управдающих ими<br/>ульсов на коод счетчика без обратной связи и в кольцевом режим
	- 2. Бартенев В.Г. От самоделок на логических элементах до микроЭВМ: Кн. для учащихся сред. и ст. шк. возраста / В.Г. Бартенев, Б.Е. Алгинин. М.: Просвещение, 1989.
	- 3. Богатырѐв А.Н. Радиотехника, автоматика и элементы ЭВМ / А.Н. Богатырѐв. М.: Просвещение, 1990. -175с.

### ПРИЛОЖЕНИЕ

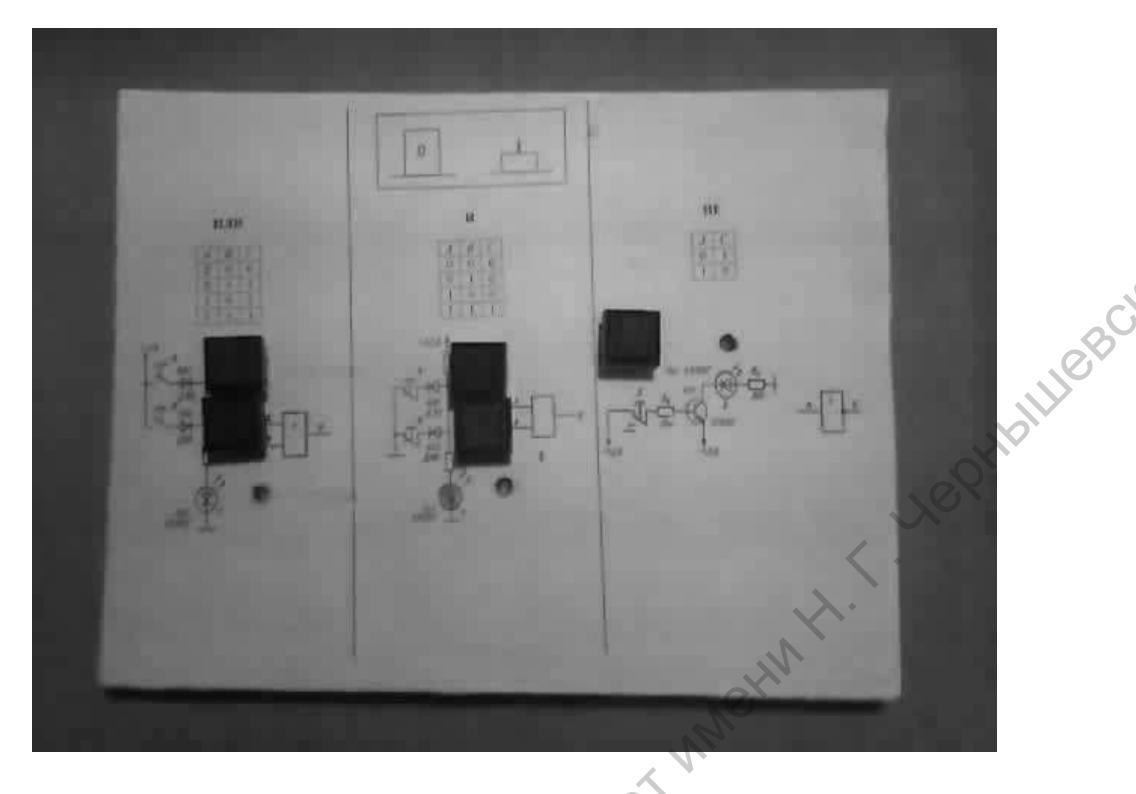

Пособие к работе №3 для демонстрации работы логических

элементов **ИЛИ**, **И** и **НЕ**.

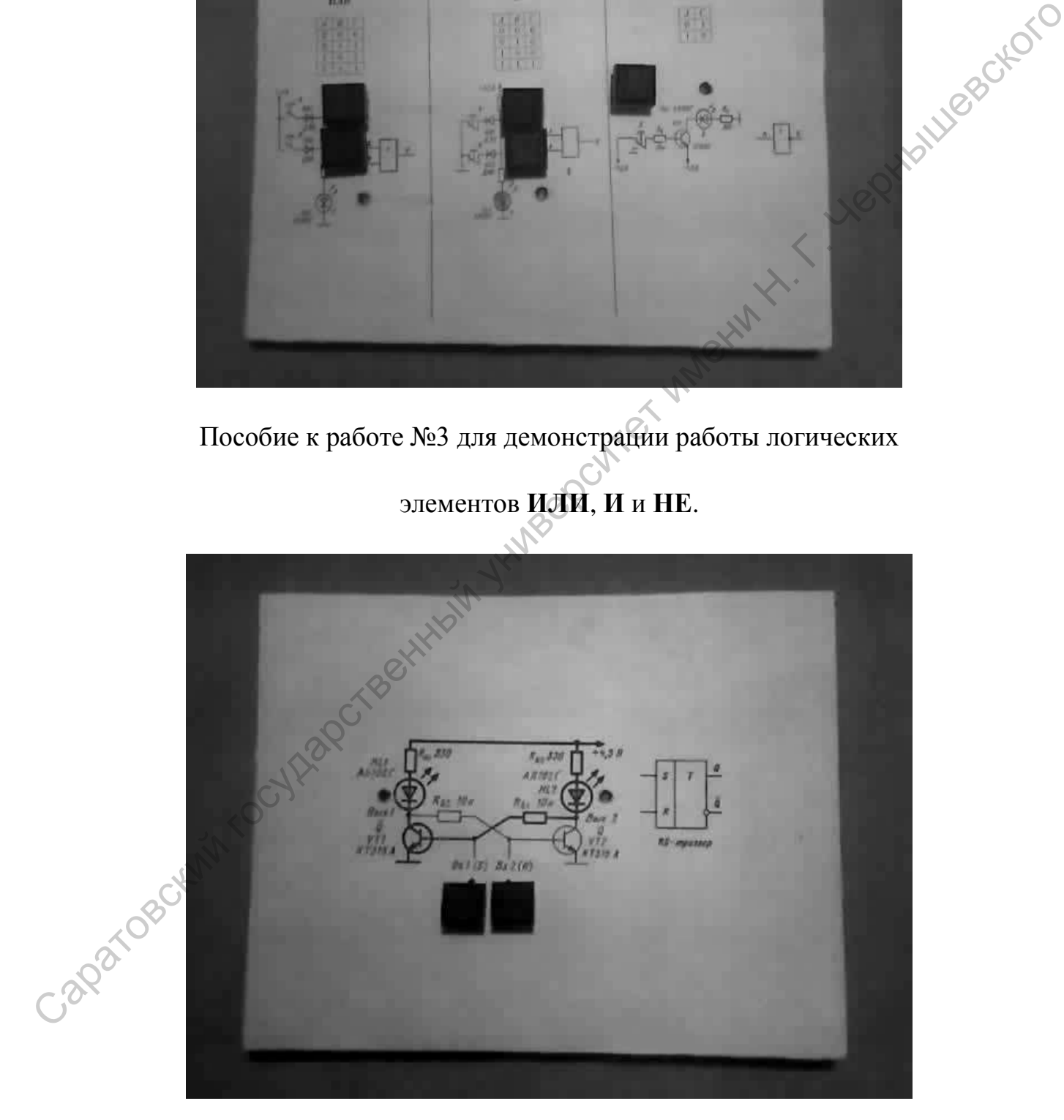

Пособие к работе №4 для демонстрации работы триггера.

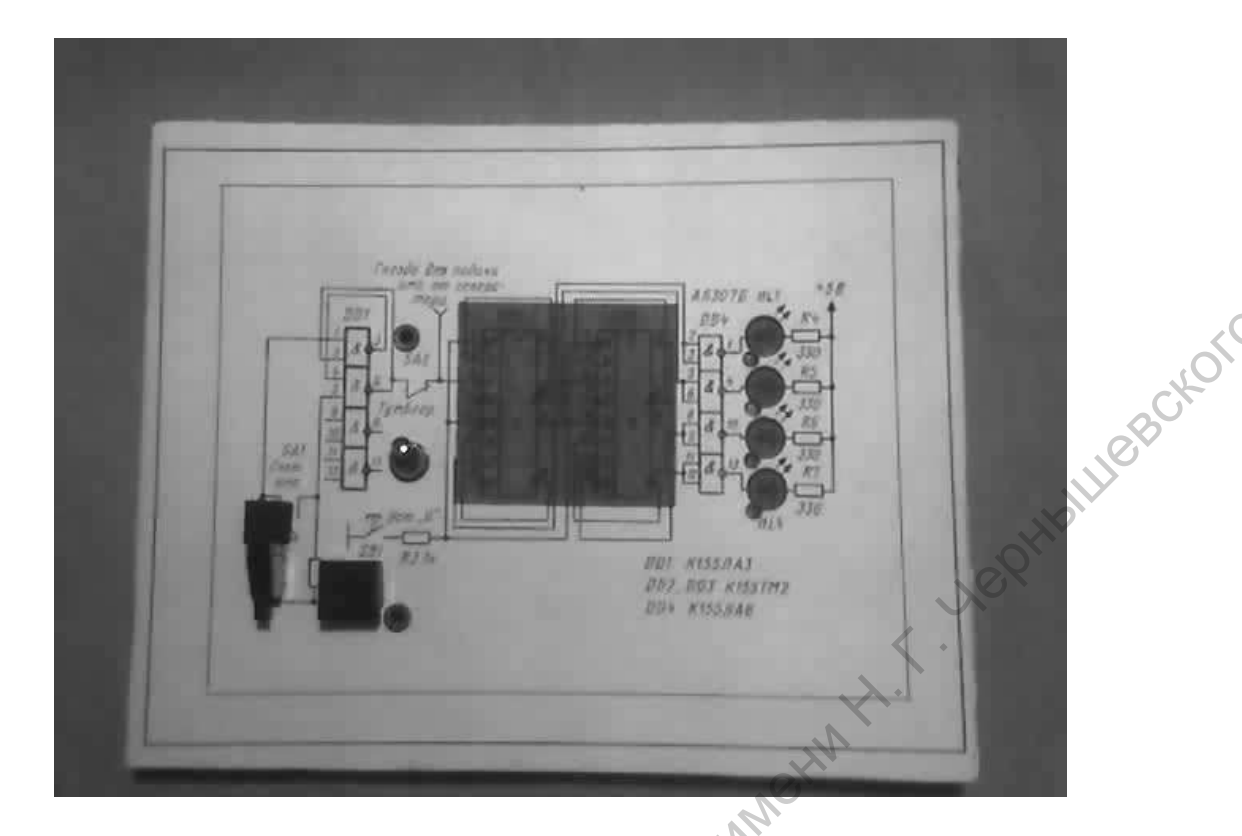

Пособие к работе №9 для демонстрации работы

счѐтчика электрических импульсов.

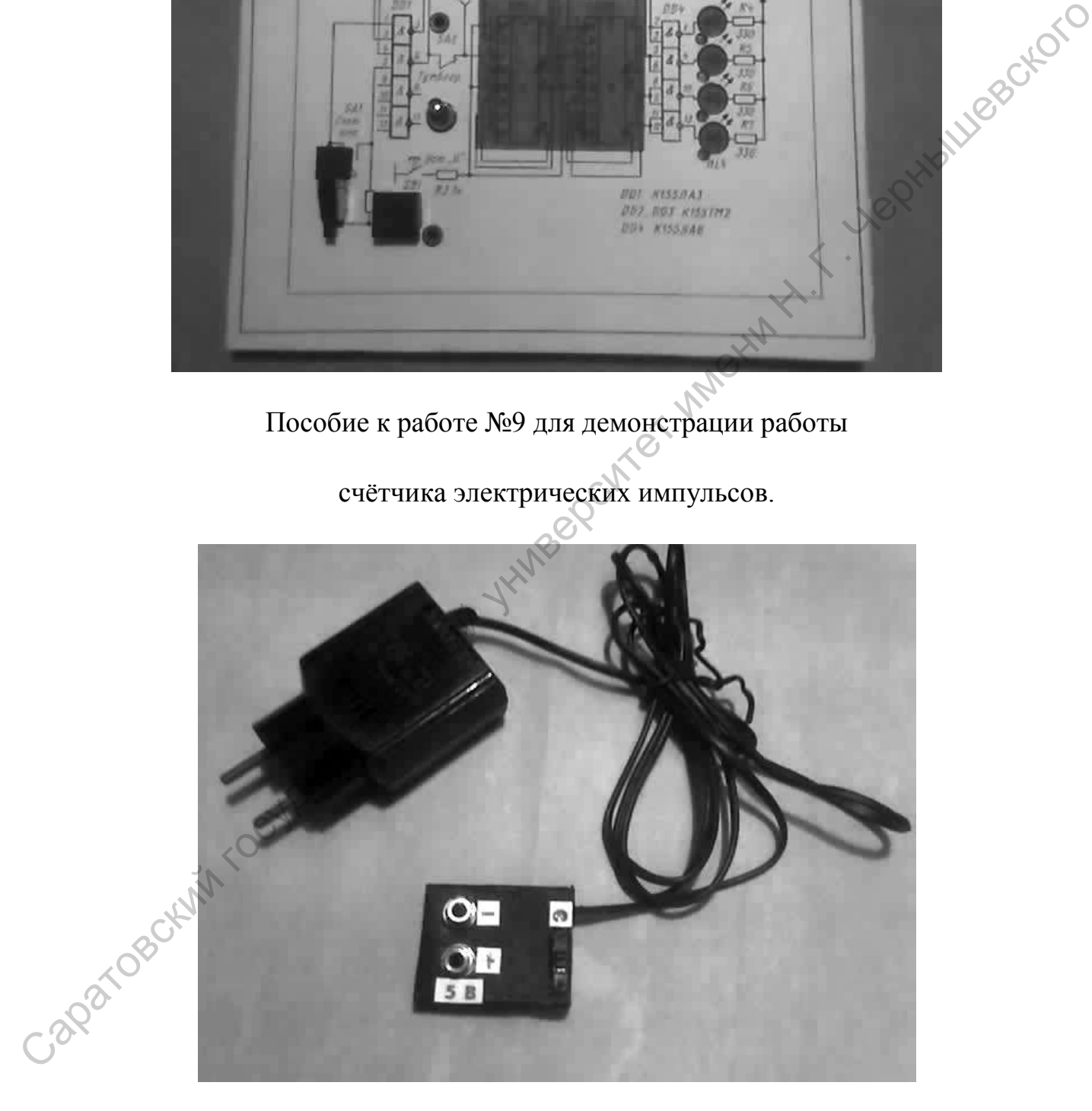

Блок питания на 5В.

Учебно-методическое издание

**Филатов** Юрий Александрович

# **Лабораторный практикум по основам микроэлектроники CALLANDING ROATOR**

Учебно-методическое пособие

для студентов по направлению 050100 «Педагогическое образование», профиль «Информатика» и по направлению 201000 «Биотехнические системы и технологии», профиль «Биомедицинская инженерия»